# **Highton Documentation**

*Release 2.0.0*

**Michael Bykovski, Julia Giebelhausen, Jakob Löhnertz**

**Jul 30, 2018**

### Content:

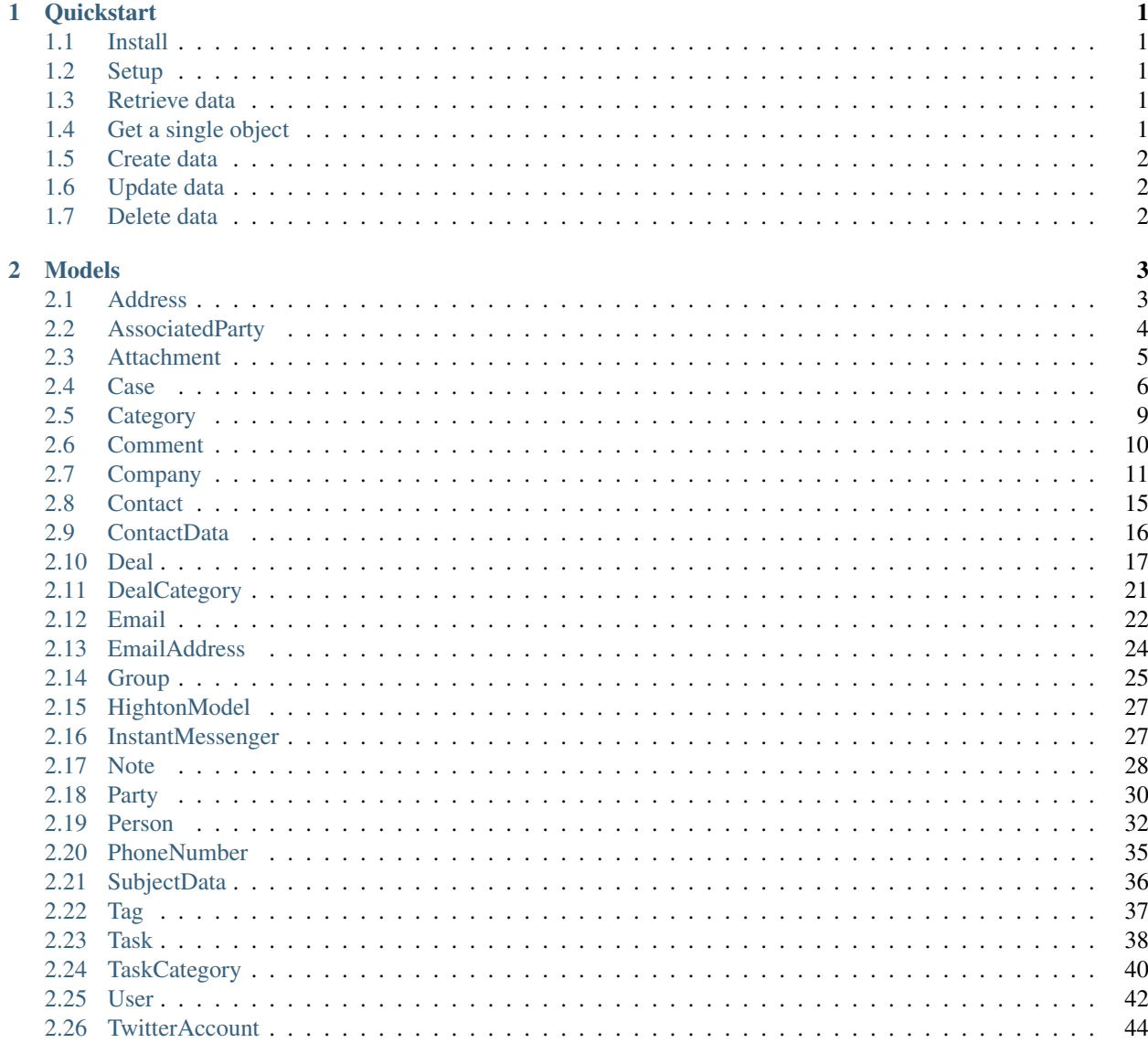

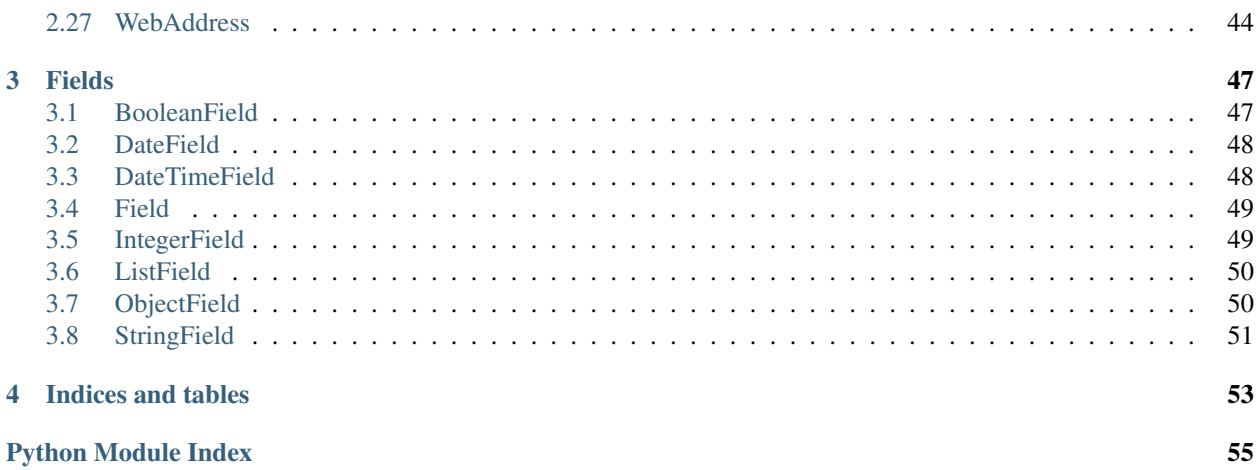

## CHAPTER<sup>1</sup>

### **Quickstart**

### <span id="page-4-1"></span><span id="page-4-0"></span>**1.1 Install**

pip install highton

### <span id="page-4-2"></span>**1.2 Setup**

Just setup highton by defining a singleton in your application. You don't have to store this singleton in a variable.

```
from highton.highton_settings import HightonSettings
HightonSettings(username='<your_username>', api_key='<your_API_KEY>')
```
### <span id="page-4-3"></span>**1.3 Retrieve data**

If you have defined the 'USERNAME' and 'API\_KEY', you can start to retrieve data:

```
from highton.models import Deal
deals = Dealulist()
```
### <span id="page-4-4"></span>**1.4 Get a single object**

```
from highton.models import Deal
```

```
deal\_object = Deal.get(12345)
```
### <span id="page-5-0"></span>**1.5 Create data**

```
from highton.models import Deal
```

```
new_deal_object = Deal(name='new deal').create()
```
## <span id="page-5-1"></span>**1.6 Update data**

```
from highton.models import Deal
deal_object = Deal.get(12345)
deal_object.name = 'new name'
```
#### deal\_object.update()

## <span id="page-5-2"></span>**1.7 Delete data**

#### **from highton.models import** Deal

```
deal_object = Deal.get(12345)
deal_object.delete()
```
## CHAPTER 2

### Models

### <span id="page-6-2"></span><span id="page-6-1"></span><span id="page-6-0"></span>**2.1 Address**

**class** highton.models.address.**Address**(*\*\*kwargs*)

#### Variables

- **id** fields.IntegerField(name=HightonConstants.ID)
- **location** fields.StringField(name=HightonConstants.LOCATION)
- **city** fields.StringField(name=HightonConstants.CITY)
- **country** fields.StringField(name=HightonConstants.COUNTRY)
- **state** fields.StringField(name=HightonConstants.STATE)
- **street** fields.StringField(name=HightonConstants.STREET)
- **zip** fields.StringField(name=HightonConstants.ZIP)

#### **ENDPOINT = None**

#### **TAG\_NAME = 'address'**

**classmethod decode**(*root\_element*)

Decode the object to the object

Parameters root\_element (xml.etree.ElementTree.Element) – the parsed xml Element

Returns the decoded Element as object

Return type object

#### **static element\_from\_string**(*string*)

Make a Element from a str

**Parameters string**  $(str)$  – string you want to parse

Returns the parsed xml string

Return type xml.etree.ElementTree.Element

#### <span id="page-7-1"></span>**static element\_to\_string**(*element*)

Parses the xml.etree.ElementTree.Element to a string

Parameters element (xml.etree.ElementTree.Element) – a xml element

Returns the parsed string

Return type str

#### **encode**()

Encodes the object to a xml.etree.ElementTree.Element

Returns the encoded element

Return type xml.etree.ElementTree.Element

#### **to\_serializable\_value**()

Parses the Hightonmodel to a serializable value such dicts, lists, strings This can be used to save the model in a NoSQL database

Returns the serialized HightonModel

Return type dict

### <span id="page-7-0"></span>**2.2 AssociatedParty**

**class** highton.models.associated\_party.**AssociatedParty**(*\*\*kwargs*)

- **id** fields.IntegerField(name=HightonConstants.ID)
- **author\_id** fields.IntegerField(name=HightonConstants.AUTHOR\_ID)
- **background** fields.StringField(name=HightonConstants.BACKGROUND)
- **company\_id** fields.IntegerField(name=HightonConstants.COMPANY\_ID)
- **created\_at** fields.DatetimeField(name=HightonConstants.CREATED\_AT)
- **first\_name** fields.StringField(name=HightonConstants.FIRST\_NAME)
- **name** fields.StringField(name=HightonConstants.NAME)
- **group\_id** fields.IntegerField(name=HightonConstants.GROUP\_ID)
- **last\_name** fields.StringField(name=HightonConstants.LAST\_NAME)
- **owner\_id** fields.IntegerField(name=HightonConstants.OWNER\_ID)
- **title** fields.StringField(name=HightonConstants.TITLE)
- **updated\_at** fields.DatetimeField(name=HightonConstants.UPDATED\_AT)
- **visible\_to** fields.StringField(name=HightonConstants.VISIBLE\_TO)
- **company\_name** fields.StringField(name=HightonConstants.COMPANY\_NAME)
- **linkedin\_url** fields.StringField(name=HightonConstants.LINKEDIN\_URL)
- **avatar\_url** fields.StringField(name=HightonConstants.AVATAR\_URL)
- **type** fields.StringField(name=HightonConstants.TYPE)
- **tags** fields.ListField(name=HightonConstants.TAGS, init\_class=Tag)
- <span id="page-8-1"></span>• *contact data* – fields.ObjectField(name=HightonConstants.CONTACT DATA, init\_class=ContactData)
- **subject\_datas** fields.ListField(name=HightonConstants.SUBJECT\_DATAS, init\_class=SubjectData)

#### **ENDPOINT = 'parties'**

#### **TAG\_NAME = 'associated-party'**

**classmethod decode**(*root\_element*) Decode the object to the object

> **Parameters root\_element** (xml.etree.ElementTree.Element) – the parsed xml Element

Returns the decoded Element as object

Return type object

#### **static element\_from\_string**(*string*)

Make a Element from a str

**Parameters string**  $(str)$  – string you want to parse

Returns the parsed xml string

Return type xml.etree.ElementTree.Element

#### **static element\_to\_string**(*element*)

Parses the xml.etree.ElementTree.Element to a string

Parameters element (xml.etree.ElementTree.Element) - a xml element

Returns the parsed string

#### Return type str

#### **encode**()

Encodes the object to a xml.etree.ElementTree.Element

Returns the encoded element

Return type xml.etree.ElementTree.Element

#### **to\_serializable\_value**()

Parses the Hightonmodel to a serializable value such dicts, lists, strings This can be used to save the model in a NoSQL database

Returns the serialized HightonModel

Return type dict

### <span id="page-8-0"></span>**2.3 Attachment**

**class** highton.models.attachment.**Attachment**(*\*\*kwargs*)

- **id** fields.IntegerField(name=HightonConstants.ID)
- **url** fields.StringField(name=HightonConstants.URL)
- **name** fields.StringField(name=HightonConstants.NAME)

• **size** – fields.IntegerField(name=HightonConstants.SIZE)

<span id="page-9-1"></span>**COLLECTION\_DATETIME = '%Y%m%d%H%M%S'**

**ENDPOINT = None**

**TAG\_NAME = 'attachment'**

**classmethod decode**(*root\_element*) Decode the object to the object

> Parameters root\_element (xml.etree.ElementTree.Element) - the parsed xml Element

Returns the decoded Element as object

Return type object

**static element\_from\_string**(*string*) Make a Element from a str

**Parameters string**  $(str)$  – string you want to parse

Returns the parsed xml string

Return type xml.etree.ElementTree.Element

**static element\_to\_string**(*element*)

Parses the xml.etree.ElementTree.Element to a string

Parameters element (xml.etree.ElementTree.Element) – a xml element

Returns the parsed string

Return type str

#### **encode**()

Encodes the object to a xml.etree.ElementTree.Element

Returns the encoded element

Return type xml.etree.ElementTree.Element

#### **get**()

#### **to\_serializable\_value**()

Parses the Hightonmodel to a serializable value such dicts, lists, strings This can be used to save the model in a NoSQL database

Returns the serialized HightonModel

Return type dict

### <span id="page-9-0"></span>**2.4 Case**

**class** highton.models.case.**Case**(*\*\*kwargs*)

- **id** fields.IntegerField(name=HightonConstants.ID)
- **author\_id** fields.IntegerField(name=HightonConstants.AUTHOR\_ID)
- **closed\_at** fields.DatetimeField(name=HightonConstants.CLOSED\_AT)
- **created\_at** fields.DatetimeField(name=HightonConstants.CREATED\_AT)
- <span id="page-10-0"></span>• **updated\_at** – fields.DatetimeField(name=HightonConstants.UPDATED\_AT)
- **name** fields.StringField(name=HightonConstants.NAME)
- **visible\_to** fields.StringField(name=HightonConstants.VISIBLE\_TO)
- **group\_id** fields.IntegerField(name=HightonConstants.GROUP\_ID)
- **owner\_id** fields.IntegerField(name=HightonConstants.OWNER\_ID)
- **background** fields.StringField(name=HightonConstants.BACKGROUND)
- **parties** fields.ListField(name=HightonConstants.PARTIES, init\_class=Party)
- **associated\_parties** fields.ListField(name=HightonConstants.ASSOCIATED\_PARTIES, init\_class=AssociatedParty)

**COLLECTION\_DATETIME = '%Y%m%d%H%M%S'**

**EMAILS\_OFFSET = 25**

**ENDPOINT = 'kases'**

**NOTES\_OFFSET = 25**

#### **TAG\_NAME = 'kase'**

**add\_note**(*body*)

Create a Note to current object

**Parameters body**  $(str)$  – the body of the note

Returns newly created Note

Return type *[Tag](#page-40-1)*

#### **add\_tag**(*name*)

Create a Tag to current object

**Parameters name**  $(str)$  – the name of the tag

Returns newly created Tag

Return type *[Tag](#page-40-1)*

#### **create**()

Creates the object

Returns the created object

Return type object

**classmethod decode**(*root\_element*) Decode the object to the object

> Parameters root\_element (xml.etree.ElementTree.Element) - the parsed xml Element

Returns the decoded Element as object

Return type object

#### **delete**()

Deletes the object

Returns

#### Return type None

#### <span id="page-11-0"></span>**delete\_tag**(*tag\_id*) Deletes a Tag to current object

**Parameters**  $\text{tag_id}(int)$  – the id of the tag which should be deleted

Return type None

**static element\_from\_string**(*string*)

Make a Element from a str

**Parameters string**  $(str)$  – string you want to parse

Returns the parsed xml string

Return type xml.etree.ElementTree.Element

#### **static element\_to\_string**(*element*)

Parses the xml.etree.ElementTree.Element to a string

Parameters element (xml.etree.ElementTree.Element) – a xml element

Returns the parsed string

Return type str

#### **encode**()

Encodes the object to a xml.etree.ElementTree.Element

Returns the encoded element

#### Return type xml.etree.ElementTree.Element

**classmethod get**(*object\_id*)

Retrieves a single model

Parameters object\_id(integer) – the primary id of the model

Returns the object of the parsed xml object

Return type object

**classmethod list**(*params=None*) Retrieves a list of the model

Parameters **params** (dict) – params as dictionary

Returns the list of the parsed xml objects

Return type list

**list\_emails**(*page=0*, *since=None*) Get the emails of current object

#### Parameters

- **page** the page starting at 0
- **since** (datetime.datetime) get all notes since a datetime

Returns the emails

#### Return type list

**list\_notes**(*page=0*, *since=None*) Get the notes of current object

#### Parameters

• **page** – the page starting at 0

• **since** (datetime.datetime) – get all notes since a datetime

#### <span id="page-12-1"></span>Returns the notes

#### Return type list

#### **list\_tags**()

Get the tags of current object

Returns the tags

#### Return type list

**list\_tasks**()

Get the tasks of current object

Returns the tasks

Return type list

#### **to\_serializable\_value**()

Parses the Hightonmodel to a serializable value such dicts, lists, strings This can be used to save the model in a NoSQL database

Returns the serialized HightonModel

Return type dict

#### **update**()

Updates the object

Returns

Return type response

### <span id="page-12-0"></span>**2.5 Category**

**class** highton.models.category.**Category**(*\*\*kwargs*)

#### Variables

- **id** fields.IntegerField(name=HightonConstants.ID)
- **name** fields.StringField(name=HightonConstants.NAME)

**ENDPOINT = None**

#### **TAG\_NAME = 'category'**

**classmethod decode**(*root\_element*)

Decode the object to the object

**Parameters root\_element** (xml.etree.ElementTree.Element) – the parsed xml Element

Returns the decoded Element as object

Return type object

```
static element_from_string(string)
```
Make a Element from a str

**Parameters string**  $(str)$  – string you want to parse

Returns the parsed xml string

Return type xml.etree.ElementTree.Element

#### <span id="page-13-1"></span>**static element\_to\_string**(*element*)

Parses the xml.etree.ElementTree.Element to a string

Parameters element (xml.etree.ElementTree.Element) – a xml element

Returns the parsed string

Return type str

#### **encode**()

Encodes the object to a xml.etree.ElementTree.Element

Returns the encoded element

Return type xml.etree.ElementTree.Element

#### **to\_serializable\_value**()

Parses the Hightonmodel to a serializable value such dicts, lists, strings This can be used to save the model in a NoSQL database

Returns the serialized HightonModel

Return type dict

### <span id="page-13-0"></span>**2.6 Comment**

**class** highton.models.comment.**Comment**(*\*\*kwargs*)

#### Variables

- **id** fields.IntegerField(name=HightonConstants.ID)
- **parent\_id** fields.IntegerField(name=HightonConstants.PARENT\_ID)
- **author\_id** fields.IntegerField(name=HightonConstants.AUTHOR\_ID)
- **created\_at** fields.DatetimeField(name=HightonConstants.CREATED\_AT)
- **body** fields.StringField(name=HightonConstants.BODY)

**COLLECTION\_DATETIME = '%Y%m%d%H%M%S'**

**ENDPOINT = 'comments'**

#### **TAG\_NAME = 'comment'**

**create**()

Creates the object

Returns the created object

#### Return type object

#### **classmethod decode**(*root\_element*)

Decode the object to the object

Parameters root\_element (xml.etree.ElementTree.Element) – the parsed xml Element

Returns the decoded Element as object

Return type object

<span id="page-14-1"></span>**delete**()

Deletes the object

Returns

Return type None

**static element\_from\_string**(*string*)

Make a Element from a str

**Parameters string**  $(str)$  – string you want to parse

Returns the parsed xml string

Return type xml.etree.ElementTree.Element

**static element\_to\_string**(*element*)

Parses the xml.etree.ElementTree.Element to a string

Parameters element (xml.etree.ElementTree.Element) – a xml element

Returns the parsed string

Return type str

#### **encode**()

Encodes the object to a xml.etree.ElementTree.Element

Returns the encoded element

Return type xml.etree.ElementTree.Element

**classmethod get**(*object\_id*)

Retrieves a single model

Parameters object\_id(integer) – the primary id of the model

Returns the object of the parsed xml object

Return type object

#### **to\_serializable\_value**()

Parses the Hightonmodel to a serializable value such dicts, lists, strings This can be used to save the model in a NoSQL database

Returns the serialized HightonModel

Return type dict

**update**()

Updates the object

#### Returns

Return type response

### <span id="page-14-0"></span>**2.7 Company**

**class** highton.models.company.**Company**(*\*\*kwargs*)

- **id** fields.IntegerField(name=HightonConstants.ID)
- **author\_id** fields.IntegerField(name=HightonConstants.AUTHOR\_ID)
- <span id="page-15-0"></span>• **background** – fields.StringField(name=HightonConstants.BACKGROUND)
- **created\_at** fields.DatetimeField(name=HightonConstants.CREATED\_AT)
- **group\_id** fields.IntegerField(name=HightonConstants.GROUP\_ID)
- **owner\_id** fields.IntegerField(name=HightonConstants.OWNER\_ID)
- **updated\_at** fields.DatetimeField(name=HightonConstants.UPDATED\_AT)
- **visible\_to** fields.StringField(name=HightonConstants.VISIBLE\_TO)
- **linkedin\_url** fields.StringField(name=HightonConstants.LINKEDIN\_URL)
- **avatar\_url** fields.StringField(name=HightonConstants.AVATAR\_URL)
- **tags** fields.ListField(name=HightonConstants.TAGS, init\_class=Tag)
- **[contact\\_data](#page-19-0)** fields.ObjectField(name=HightonConstants.CONTACT\_DATA, init\_class=ContactData)
- **subject\_datas** fields.ListField(name=HightonConstants.SUBJECT\_DATAS, init\_class=SubjectData)
- **name** fields.StringField(name=HightonConstants.NAME)

#### **COLLECTION\_DATETIME = '%Y%m%d%H%M%S'**

```
EMAILS_OFFSET = 25
```

```
ENDPOINT = 'companies'
```

```
NOTES_OFFSET = 25
```

```
OFFSET = 500
```

```
SEARCH_OFFSET = 25
```
#### **TAG\_NAME = 'company'**

**add\_note**(*body*)

Create a Note to current object

**Parameters body**  $(str)$  – the body of the note

Returns newly created Note

Return type *[Tag](#page-40-1)*

**add\_tag**(*name*)

Create a Tag to current object

**Parameters name**  $(str)$  – the name of the tag

Returns newly created Tag

#### Return type *[Tag](#page-40-1)*

**create**()

Creates the object

Returns the created object

Return type object

```
classmethod decode(root_element)
    Decode the object to the object
```
<span id="page-16-0"></span>Parameters root element (xml.etree.ElementTree.Element) – the parsed xml Element

Returns the decoded Element as object

Return type object

#### **delete**()

Deletes the object

Returns

Return type None

**delete\_tag**(*tag\_id*) Deletes a Tag to current object

**Parameters**  $\text{tag}_i$  **of**  $(int)$  **– the id of the tag which should be deleted** 

Return type None

#### **static element\_from\_string**(*string*)

Make a Element from a str

**Parameters string**  $(str)$  – string you want to parse

Returns the parsed xml string

Return type xml.etree.ElementTree.Element

#### **static element\_to\_string**(*element*)

Parses the xml.etree.ElementTree.Element to a string

Parameters element (xml.etree.ElementTree.Element) - a xml element

Returns the parsed string

Return type str

#### **encode**()

Encodes the object to a xml.etree.ElementTree.Element

Returns the encoded element

Return type xml.etree.ElementTree.Element

#### **classmethod get**(*object\_id*)

Retrieves a single model

Parameters object\_id(integer) – the primary id of the model

Returns the object of the parsed xml object

Return type object

**classmethod list**(*page=0*, *since=None*, *tag\_id=None*, *title=None*)

#### Parameters

- **page**  $(int)$  page starting by 0
- **since** (datetime.datetime) –
- $tag_id(int) id$  of a tag
- $\texttt{title}(str)$ -

Returns list of person objects

#### Return type list

<span id="page-17-0"></span>**list\_emails**(*page=0*, *since=None*) Get the emails of current object

#### Parameters

- **page** the page starting at 0
- **since** (datetime.datetime) get all notes since a datetime

Returns the emails

#### Return type list

#### **list\_notes**(*page=0*, *since=None*)

Get the notes of current object

#### Parameters

- **page** the page starting at 0
- **since** (datetime.datetime) get all notes since a datetime

Returns the notes

#### Return type list

#### **list\_tags**()

Get the tags of current object

Returns the tags

#### Return type list

#### **list\_tasks**()

Get the tasks of current object

Returns the tasks

#### Return type list

#### **classmethod search**(*term=None*, *page=0*, *\*\*criteria*)

Search a list of the model If you use "term": - Returns a collection of people that have a name matching the term passed in through the URL.

If you use "criteria": - returns people who match your search criteria. Search by any criteria you can on the Contacts tab, including custom fields. Combine criteria to narrow results

#### Parameters

- **term**  $(str)$  params as string
- **criteria** (dict) search for more criteria
- **page** (int) the page

Returns the list of the parsed xml objects

Return type list

#### **to\_serializable\_value**()

Parses the Hightonmodel to a serializable value such dicts, lists, strings This can be used to save the model in a NoSQL database

Returns the serialized HightonModel

Return type dict

<span id="page-18-1"></span>**update**() Updates the object

Returns

Return type response

### <span id="page-18-0"></span>**2.8 Contact**

**class** highton.models.contact.**Contact**(*\*\*kwargs*)

#### Variables

- **id** fields.IntegerField(name=HightonConstants.ID)
- **author\_id** fields.IntegerField(name=HightonConstants.AUTHOR\_ID)
- **background** fields.StringField(name=HightonConstants.BACKGROUND)
- **created\_at** fields.DatetimeField(name=HightonConstants.CREATED\_AT)
- **group\_id** fields.IntegerField(name=HightonConstants.GROUP\_ID)
- **owner\_id** fields.IntegerField(name=HightonConstants.OWNER\_ID)
- **updated\_at** fields.DatetimeField(name=HightonConstants.UPDATED\_AT)
- **visible\_to** fields.StringField(name=HightonConstants.VISIBLE\_TO)
- **linkedin\_url** fields.StringField(name=HightonConstants.LINKEDIN\_URL)
- **avatar\_url** fields.StringField(name=HightonConstants.AVATAR\_URL)
- **tags** fields.ListField(name=HightonConstants.TAGS, init\_class=Tag)
- **[contact\\_data](#page-19-0)** fields.ObjectField(name=HightonConstants.CONTACT\_DATA, init\_class=ContactData)
- **subject\_datas** fields.ListField(name=HightonConstants.SUBJECT\_DATAS, init\_class=SubjectData)

#### **ENDPOINT = None**

#### **TAG\_NAME = None**

- **classmethod decode**(*root\_element*) Decode the object to the object
	- **Parameters root\_element** (xml.etree.ElementTree.Element) the parsed xml Element

Returns the decoded Element as object

Return type object

```
static element_from_string(string)
    Make a Element from a str
```
**Parameters string**  $(str)$  – string you want to parse

Returns the parsed xml string

Return type xml.etree.ElementTree.Element

#### **static element\_to\_string**(*element*)

Parses the xml.etree.ElementTree.Element to a string

<span id="page-19-1"></span>**Parameters element** (xml.etree.ElementTree.Element) – a xml element

Returns the parsed string

Return type str

#### **encode**()

Encodes the object to a xml.etree.ElementTree.Element

Returns the encoded element

Return type xml.etree.ElementTree.Element

#### **to\_serializable\_value**()

Parses the Hightonmodel to a serializable value such dicts, lists, strings This can be used to save the model in a NoSQL database

Returns the serialized HightonModel

Return type dict

### <span id="page-19-0"></span>**2.9 ContactData**

```
class highton.models.contact_data.ContactData(**kwargs)
```
#### Variables

- **id** fields.IntegerField(name=HightonConstants.ID)
- **phone\_numbers** fields.ListField(name=HightonConstants.PHONE\_NUMBERS, init\_class=PhoneNumber)
- **twitter\_accounts** fields.ListField(name=HightonConstants.TWITTER\_ACCOUNTS, init\_class=TwitterAccount)
- **web\_addresses** fields.ListField(name=HightonConstants.WEB\_ADDRESSES, init\_class=WebAddress)
- **email\_addresses** fields.ListField(name=HightonConstants.EMAIL\_ADDRESSES, init\_class=EmailAddress)
- **addresses** fields.ListField(name=HightonConstants.ADDRESSES, init\_class=Address)
- **[instant\\_messenger](#page-30-1)** fields.ListField(name=HightonConstants.INSTANT\_MESSENGERS, init\_class=InstantMessenger)

#### **ENDPOINT = None**

```
TAG_NAME = 'contact-data'
```

```
classmethod decode(root_element)
    Decode the object to the object
```
**Parameters root\_element** (xml.etree.ElementTree.Element) – the parsed xml Element

Returns the decoded Element as object

Return type object

```
static element_from_string(string)
    Make a Element from a str
```
<span id="page-20-1"></span>**Parameters string**  $(str)$  – string you want to parse

Returns the parsed xml string

Return type xml.etree.ElementTree.Element

#### **static element\_to\_string**(*element*)

Parses the xml.etree.ElementTree.Element to a string

Parameters element (xml.etree.ElementTree.Element) – a xml element

Returns the parsed string

Return type str

**encode**()

Encodes the object to a xml.etree.ElementTree.Element

Returns the encoded element

Return type xml.etree.ElementTree.Element

#### **to\_serializable\_value**()

Parses the Hightonmodel to a serializable value such dicts, lists, strings This can be used to save the model in a NoSQL database

Returns the serialized HightonModel

Return type dict

### <span id="page-20-0"></span>**2.10 Deal**

**class** highton.models.deal.**Deal**(*\*\*kwargs*) A deal which represents:

<https://github.com/basecamp/highrise-api/blob/master/sections/deals.md>

- **id** fields.IntegerField(name=HightonConstants.ID)
- **author\_id** fields.IntegerField(name=HightonConstants.AUTHOR\_ID)
- **account\_id** fields.IntegerField(name=HightonConstants.ACCOUNT\_ID)
- **background** fields.StringField(name=HightonConstants.BACKGROUND)
- **category\_id** fields.IntegerField(name=HightonConstants.CATEGORY\_ID)
- **created\_at** fields.DatetimeField(name=HightonConstants.CREATED\_AT)
- **currency** fields.StringField(name=HightonConstants.CURRENCY)
- **duration** fields.IntegerField(name=HightonConstants.DURATION)
- **group\_id** fields.IntegerField(name=HightonConstants.GROUP\_ID)
- **name** fields.StringField(name=HightonConstants.NAME)
- **owner\_id** fields.IntegerField(name=HightonConstants.OWNER\_ID)
- **party\_id** fields.IntegerField(name=HightonConstants.PARTY\_ID)
- **price** fields.IntegerField(name=HightonConstants.PRICE)
- **price\_type** fields.StringField(name=HightonConstants.PRICE\_TYPE)
- <span id="page-21-0"></span>• **responsible\_party\_id** – fields.IntegerField(name=HightonConstants.RESPONSIBLE\_PARTY\_ID)
- **status** fields.StringField(name=HightonConstants.STATUS)
- **status\_changed\_on** fields.DateField(name=HightonConstants.STATUS\_CHANGED\_ON)
- **updated\_at** fields.DatetimeField(name=HightonConstants.UPDATED\_AT)
- **visible\_to** fields.StringField(name=HightonConstants.VISIBLE\_TO)
- **[party](#page-33-0)** fields.ObjectField(name=HightonConstants.PARTY, init\_class=Party)
- **[category](#page-12-0)** fields.ObjectField(name=HightonConstants.CATEGORY, init\_class=Category)
- **tags** fields.ListField(name=HightonConstants.TAGS, init\_class=Tag)
- **parties** fields.ListField(name=HightonConstants.PARTIES, init\_class=Party)
- **[contact\\_data](#page-19-0)** fields.ObjectField(name=HightonConstants.CONTACT\_DATA, init\_class=ContactData)
- **subject\_datas** fields.ListField(name=HightonConstants.SUBJECT\_DATAS, init\_class=SubjectData)
- **associated\_parties** fields.ListField(name=HightonConstants.ASSOCIATED\_PARTIES, init\_class=AssociatedParty)

#### **COLLECTION\_DATETIME = '%Y%m%d%H%M%S'**

**EMAILS\_OFFSET = 25**

**ENDPOINT = 'deals'**

```
NOTES_OFFSET = 25
```
**OFFSET = 500**

#### **TAG\_NAME = 'deal'**

**add\_note**(*body*) Create a Note to current object

**Parameters body**  $(str)$  – the body of the note

Returns newly created Note

#### Return type *[Tag](#page-40-1)*

#### **add\_tag**(*name*)

Create a Tag to current object

**Parameters name**  $(str)$  – the name of the tag

Returns newly created Tag

#### Return type *[Tag](#page-40-1)*

#### **create**()

Creates the object

Returns the created object

#### Return type object

#### **classmethod decode**(*root\_element*) Decode the object to the object

<span id="page-22-0"></span>Parameters root element (xml.etree.ElementTree.Element) – the parsed xml Element

Returns the decoded Element as object

Return type object

#### **delete**()

Deletes the object

Returns

Return type None

**delete\_tag**(*tag\_id*) Deletes a Tag to current object

**Parameters**  $\text{tag}_i$  **of**  $(int)$  **– the id of the tag which should be deleted** 

Return type None

#### **static element\_from\_string**(*string*)

Make a Element from a str

**Parameters string**  $(str)$  – string you want to parse

Returns the parsed xml string

Return type xml.etree.ElementTree.Element

#### **static element\_to\_string**(*element*)

Parses the xml.etree.ElementTree.Element to a string

Parameters element (xml.etree.ElementTree.Element) - a xml element

Returns the parsed string

Return type str

#### **encode**()

Encodes the object to a xml.etree.ElementTree.Element

Returns the encoded element

Return type xml.etree.ElementTree.Element

#### **classmethod get**(*object\_id*)

Retrieves a single model

Parameters object\_id(integer) – the primary id of the model

Returns the object of the parsed xml object

Return type object

**classmethod list**(*page=0*, *status=None*, *since=None*)

Parameters

- **page**  $(int)$  page starting by 0
- **since** (datetime.datetime) –
- $status(str)$  –

Returns list of person objects

Return type list

<span id="page-23-0"></span>**list\_emails**(*page=0*, *since=None*) Get the emails of current object

#### Parameters

- **page** the page starting at 0
- **since** (datetime.datetime) get all notes since a datetime

Returns the emails

#### Return type list

**list\_notes**(*page=0*, *since=None*) Get the notes of current object

#### Parameters

- **page** the page starting at 0
- **since** (datetime.datetime) get all notes since a datetime

Returns the notes

#### Return type list

#### **list\_tags**()

Get the tags of current object

Returns the tags

#### Return type list

#### **list\_tasks**()

Get the tasks of current object

Returns the tasks

#### Return type list

#### **to\_serializable\_value**()

Parses the Hightonmodel to a serializable value such dicts, lists, strings This can be used to save the model in a NoSQL database

Returns the serialized HightonModel

#### Return type dict

#### **update**()

Updates the object

#### Returns

#### Return type response

#### **update\_status**(*status*)

Updates the status of the deal

#### Parameters status – status have to be ('won', 'pending', 'lost')

Returns successfull response or raise Exception

#### Return type

### <span id="page-24-1"></span><span id="page-24-0"></span>**2.11 DealCategory**

```
class highton.models.deal_category.DealCategory(**kwargs)
```
#### Variables

- **id** fields.IntegerField(name=HightonConstants.ID)
- **name** fields.StringField(name=HightonConstants.NAME)
- **color** fields.StringField(name=HightonConstants.COLOR)
- **account\_id** fields.IntegerField(name=HightonConstants.ACCOUNT\_ID)
- **created\_at** fields.DatetimeField(name=HightonConstants.CREATED\_AT)
- **updated\_at** fields.DatetimeField(name=HightonConstants.UPDATED\_AT)
- **elements\_count** fields.IntegerField(name=HightonConstants.ELEMENTS\_COUNT)

#### **COLLECTION\_DATETIME = '%Y%m%d%H%M%S'**

```
ENDPOINT = 'deal_categories'
```

```
TAG_NAME = 'deal-category'
```
#### **create**()

Creates the object

Returns the created object

Return type object

#### **classmethod decode**(*root\_element*)

Decode the object to the object

**Parameters root\_element** (xml.etree.ElementTree.Element) – the parsed xml Element

Returns the decoded Element as object

#### Return type object

#### **delete**()

Deletes the object

Returns

Return type None

#### **static element\_from\_string**(*string*)

Make a Element from a str

**Parameters string**  $(str)$  – string you want to parse

Returns the parsed xml string

Return type xml.etree.ElementTree.Element

#### **static element\_to\_string**(*element*)

Parses the xml.etree.ElementTree.Element to a string

Parameters element (xml.etree.ElementTree.Element) – a xml element

Returns the parsed string

Return type str

#### <span id="page-25-1"></span>**encode**()

Encodes the object to a xml.etree.ElementTree.Element

Returns the encoded element

Return type xml.etree.ElementTree.Element

**classmethod get**(*object\_id*) Retrieves a single model

Parameters object\_id(integer) – the primary id of the model

Returns the object of the parsed xml object

Return type object

**classmethod list**(*params=None*) Retrieves a list of the model

Parameters **params** (dict) – params as dictionary

Returns the list of the parsed xml objects

Return type list

#### **to\_serializable\_value**()

Parses the Hightonmodel to a serializable value such dicts, lists, strings This can be used to save the model in a NoSQL database

Returns the serialized HightonModel

Return type dict

#### **update**()

Updates the object

Returns

Return type response

### <span id="page-25-0"></span>**2.12 Email**

**class** highton.models.email.**Email**(*\*\*kwargs*)

- **id** fields.IntegerField(name=HightonConstants.ID)
- **title** fields.StringField(name=HightonConstants.TITLE, required=True)
- **body** fields.StringField(name=HightonConstants.BODY, required=True)
- **subject\_id** fields.IntegerField(name=HightonConstants.SUBJECT\_ID, required=True)
- **subject\_type** fields.StringField(name=HightonConstants.SUBJECT\_TYPE, required=True)
- **subject\_name** fields.StringField(name=HightonConstants.SUBJECT\_NAME)
- **author** id fields.IntegerField(name=HightonConstants.AUTHOR ID)
- **collection\_id** fields.IntegerField(name=HightonConstants.COLLECTION\_ID)
- **collection\_type** fields.StringField(name=HightonConstants.COLLECTION\_TYPE)
- <span id="page-26-0"></span>• **visible\_to** – fields.StringField(name=HightonConstants.VISIBLE\_TO)
- **owner\_id** fields.IntegerField(name=HightonConstants.OWNER\_ID)
- **group\_id** fields.IntegerField(name=HightonConstants.GROUP\_ID)
- **updated\_at** fields.DatetimeField(name=HightonConstants.UPDATED\_AT)
- **created\_at** fields.DatetimeField(name=HightonConstants.CREATED\_AT)
- **attachments** fields.ListField(name=HightonConstants.ATTACHMENTS, init\_class=Attachment)

**COLLECTION\_DATETIME = '%Y%m%d%H%M%S'**

#### **COMMENT\_OFFSET = 25**

- **ENDPOINT = 'emails'**
- **TAG\_NAME = 'email'**

#### **create**()

Creates the object

Returns the created object

Return type object

### **classmethod decode**(*root\_element*)

Decode the object to the object

**Parameters root\_element** (xml.etree.ElementTree.Element) – the parsed xml Element

Returns the decoded Element as object

#### Return type object

#### **delete**()

Deletes the object

#### Returns

Return type None

#### **static element\_from\_string**(*string*)

Make a Element from a str

**Parameters string**  $(str)$  – string you want to parse

Returns the parsed xml string

Return type xml.etree.ElementTree.Element

#### **static element\_to\_string**(*element*)

Parses the xml.etree.ElementTree.Element to a string

Parameters element (xml.etree.ElementTree.Element) - a xml element

Returns the parsed string

Return type str

#### **encode**()

Encodes the object to a xml.etree.ElementTree.Element

Returns the encoded element

Return type xml.etree.ElementTree.Element

#### <span id="page-27-1"></span>**classmethod get**(*object\_id*) Retrieves a single model

Parameters object\_id(integer) – the primary id of the model

Returns the object of the parsed xml object

Return type object

#### **list\_comments**(*page=0*)

Get the comments of current object

**Parameters page** – the page starting at 0

Returns the emails

Return type list

#### **to\_serializable\_value**()

Parses the Hightonmodel to a serializable value such dicts, lists, strings This can be used to save the model in a NoSQL database

Returns the serialized HightonModel

Return type dict

**update**() Updates the object

Returns

Return type response

### <span id="page-27-0"></span>**2.13 EmailAddress**

```
class highton.models.email_address.EmailAddress(**kwargs)
```
#### Variables

- **id** fields.IntegerField(name=HightonConstants.ID)
- **location** fields.StringField(name=HightonConstants.LOCATION)
- **[address](#page-6-1)** fields.StringField(name=HightonConstants.ADDRESS)

#### **ENDPOINT = None**

#### **TAG\_NAME = 'email-address'**

**classmethod decode**(*root\_element*)

Decode the object to the object

**Parameters root\_element** (xml.etree.ElementTree.Element) – the parsed xml Element

Returns the decoded Element as object

Return type object

```
static element_from_string(string)
```
Make a Element from a str

**Parameters string**  $(str)$  – string you want to parse

Returns the parsed xml string

Return type xml.etree.ElementTree.Element

#### <span id="page-28-1"></span>**static element\_to\_string**(*element*)

Parses the xml.etree.ElementTree.Element to a string

Parameters element (xml.etree.ElementTree.Element) – a xml element

Returns the parsed string

Return type str

### **encode**()

Encodes the object to a xml.etree.ElementTree.Element

Returns the encoded element

Return type xml.etree.ElementTree.Element

#### **to\_serializable\_value**()

Parses the Hightonmodel to a serializable value such dicts, lists, strings This can be used to save the model in a NoSQL database

Returns the serialized HightonModel

Return type dict

### <span id="page-28-0"></span>**2.14 Group**

```
class highton.models.group.Group(**kwargs)
```
The authenticated user needs to be an administrator to perform these actions.

#### Variables

- **id** fields.IntegerField(name=HightonConstants.ID)
- **name** fields.StringField(name=HightonConstants.NAME)
- **users** fields.ListField(name=HightonConstants.USERS, init\_class=models.User)

#### **COLLECTION\_DATETIME = '%Y%m%d%H%M%S'**

**ENDPOINT = 'groups'**

#### **TAG\_NAME = 'group'**

#### **create**()

Creates the object

Returns the created object

Return type object

**classmethod decode**(*root\_element*) Decode the object to the object

> **Parameters root\_element** (xml.etree.ElementTree.Element) – the parsed xml Element

Returns the decoded Element as object

Return type object

#### **delete**()

Deletes the object

#### <span id="page-29-0"></span>Returns

#### Return type None

#### **static element\_from\_string**(*string*)

Make a Element from a str

**Parameters string**  $(str)$  – string you want to parse

Returns the parsed xml string

Return type xml.etree.ElementTree.Element

#### **static element\_to\_string**(*element*)

Parses the xml.etree.ElementTree.Element to a string

**Parameters element** (xml.etree.ElementTree.Element) – a xml element

Returns the parsed string

Return type str

#### **encode**()

Encodes the object to a xml.etree.ElementTree.Element

Returns the encoded element

Return type xml.etree.ElementTree.Element

#### **classmethod get**(*object\_id*)

Retrieves a single model

Parameters object\_id(integer) – the primary id of the model

Returns the object of the parsed xml object

Return type object

#### **classmethod list**(*params=None*) Retrieves a list of the model

Parameters **params** (dict) – params as dictionary

Returns the list of the parsed xml objects

Return type list

#### **to\_serializable\_value**()

Parses the Hightonmodel to a serializable value such dicts, lists, strings This can be used to save the model in a NoSQL database

Returns the serialized HightonModel

#### Return type dict

#### **update**()

Updates the object

Returns

Return type response

### <span id="page-30-2"></span><span id="page-30-0"></span>**2.15 HightonModel**

**class** highton.models.highton\_model.**HightonModel**(*\*\*kwargs*) This class inherit from XMLDecoder and XMLEncoder which allows every HightonModel to be encoded and decoded in xml. Variables **id** – fields.IntegerField(name=HightonConstants.ID) **ENDPOINT = None TAG\_NAME = None classmethod decode**(*root\_element*) Decode the object to the object Parameters root\_element (xml.etree.ElementTree.Element) - the parsed xml Element Returns the decoded Element as object Return type object **static element\_from\_string**(*string*) Make a Element from a str **Parameters string**  $(str)$  – string you want to parse Returns the parsed xml string Return type xml.etree.ElementTree.Element **static element\_to\_string**(*element*) Parses the xml.etree.ElementTree.Element to a string Parameters element (xml.etree.ElementTree.Element) – a xml element Returns the parsed string Return type str **encode**() Encodes the object to a xml.etree.ElementTree.Element Returns the encoded element Return type xml.etree.ElementTree.Element **to\_serializable\_value**() Parses the Hightonmodel to a serializable value such dicts, lists, strings This can be used to save the model in a NoSQL database Returns the serialized HightonModel Return type dict **2.16 InstantMessenger class** highton.models.instant\_messenger.**InstantMessenger**(*\*\*kwargs*)

- <span id="page-30-1"></span>• **id** – fields:IntegerField(name=HightonConstants.ID)
- **location** fields.StringField(name=HightonConstants.LOCATION)
- **[address](#page-6-1)** fields.StringField(name=HightonConstants.ADDRESS)
- **protocol** fields.StringField(name=HightonConstants.PROTOCOL)
- <span id="page-31-1"></span>**ENDPOINT = None**
- **TAG\_NAME = 'instant-messenger'**
- **classmethod decode**(*root\_element*) Decode the object to the object
	- Parameters root\_element (xml.etree.ElementTree.Element) the parsed xml Element

Returns the decoded Element as object

Return type object

**static element\_from\_string**(*string*) Make a Element from a str

**Parameters string**  $(str)$  – string you want to parse

Returns the parsed xml string

Return type xml.etree.ElementTree.Element

**static element\_to\_string**(*element*)

Parses the xml.etree.ElementTree.Element to a string

Parameters element (xml.etree.ElementTree.Element) – a xml element

Returns the parsed string

Return type str

#### **encode**()

Encodes the object to a xml.etree.ElementTree.Element

Returns the encoded element

Return type xml.etree.ElementTree.Element

#### **to\_serializable\_value**()

Parses the Hightonmodel to a serializable value such dicts, lists, strings This can be used to save the model in a NoSQL database

Returns the serialized HightonModel

Return type dict

### <span id="page-31-0"></span>**2.17 Note**

**class** highton.models.note.**Note**(*\*\*kwargs*)

- **id** fields:IntegerField(name=HightonConstants.ID)
- **body** fields.StringField(name=HightonConstants.BODY, required=True)
- **author\_id** fields.IntegerField(name=HightonConstants.AUTHOR\_ID)
- **subject\_id** fields.IntegerField(name=HightonConstants.SUBJECT\_ID, required=True)
- <span id="page-32-0"></span>• **subject\_type** – fields.StringField(name=HightonConstants.SUBJECT\_TYPE, required=True)
- **subject\_name** fields.StringField(name=HightonConstants.SUBJECT\_NAME)
- **collection\_id** fields.IntegerField(name=HightonConstants.COLLECTION\_ID)
- **collection\_type** fields.StringField(name=HightonConstants.COLLECTION\_TYPE)
- **visible\_to** fields.StringField(name=HightonConstants.VISIBLE\_TO)
- **owner\_id** fields.IntegerField(name=HightonConstants.OWNER\_ID)
- **group\_id** fields.IntegerField(name=HightonConstants.GROUP\_ID)
- **updated\_at** fields.DatetimeField(name=HightonConstants.UPDATED\_AT)
- **created\_at** fields.DatetimeField(name=HightonConstants.CREATED\_AT)
- **attachments** fields.ListField(name=HightonConstants.ATTACHMENTS, init\_class=Attachment)

#### **COLLECTION\_DATETIME = '%Y%m%d%H%M%S'**

**COMMENT\_OFFSET = 25**

**ENDPOINT = 'notes'**

```
TAG_NAME = 'note'
```
**create**()

Creates the object

Returns the created object

Return type object

#### **classmethod decode**(*root\_element*)

Decode the object to the object

**Parameters root\_element** (xml.etree.ElementTree.Element) – the parsed xml Element

Returns the decoded Element as object

#### Return type object

#### **delete**()

Deletes the object

#### Returns

Return type None

#### **static element\_from\_string**(*string*)

Make a Element from a str

**Parameters string**  $(str)$  – string you want to parse

Returns the parsed xml string

Return type xml.etree.ElementTree.Element

#### **static element\_to\_string**(*element*)

Parses the xml.etree.ElementTree.Element to a string

Parameters element (xml.etree.ElementTree.Element) – a xml element

Returns the parsed string

#### Return type str

#### <span id="page-33-1"></span>**encode**()

Encodes the object to a xml.etree.ElementTree.Element

Returns the encoded element

Return type xml.etree.ElementTree.Element

#### **classmethod get**(*object\_id*)

Retrieves a single model

Parameters object\_id(integer) – the primary id of the model

Returns the object of the parsed xml object

Return type object

**list\_comments**(*page=0*) Get the comments of current object

Parameters **page** – the page starting at 0

Returns the emails

Return type list

#### **to\_serializable\_value**()

Parses the Hightonmodel to a serializable value such dicts, lists, strings This can be used to save the model in a NoSQL database

Returns the serialized HightonModel

Return type dict

**update**()

Updates the object

#### Returns

Return type response

### <span id="page-33-0"></span>**2.18 Party**

**class** highton.models.party.**Party**(*\*\*kwargs*)

- **id** fields.IntegerField(name=HightonConstants.ID)
- **author\_id** fields.IntegerField(name=HightonConstants.AUTHOR\_ID)
- **background** fields.StringField(name=HightonConstants.BACKGROUND)
- **company\_id** fields.IntegerField(name=HightonConstants.COMPANY\_ID)
- **created\_at** fields.DatetimeField(name=HightonConstants.CREATED\_AT)
- **first\_name** fields.StringField(name=HightonConstants.FIRST\_NAME)
- **name** fields.StringField(name=HightonConstants.NAME)
- **group\_id** fields.IntegerField(name=HightonConstants.GROUP\_ID)
- **last\_name** fields.StringField(name=HightonConstants.LAST\_NAME)
- <span id="page-34-0"></span>• **owner** id – fields.IntegerField(name=HightonConstants.OWNER ID)
- **title** fields.StringField(name=HightonConstants.TITLE)
- **updated\_at** fields.DatetimeField(name=HightonConstants.UPDATED\_AT)
- **visible\_to** fields.StringField(name=HightonConstants.VISIBLE\_TO)
- **company\_name** fields.StringField(name=HightonConstants.COMPANY\_NAME)
- **linkedin\_url** fields.StringField(name=HightonConstants.LINKEDIN\_URL)
- **avatar\_url** fields.StringField(name=HightonConstants.AVATAR\_URL)
- **type** fields.StringField(name=HightonConstants.TYPE)
- **tags** fields.ListField(name=HightonConstants.TAGS, init\_class=Tag)
- **[contact\\_data](#page-19-0)** fields.ObjectField(name=HightonConstants.CONTACT\_DATA, init\_class=ContactData)
- **subject\_datas** fields.ListField(name=HightonConstants.SUBJECT\_DATAS, init\_class=SubjectData)

```
ENDPOINT = 'parties'
```

```
TAG_NAME = 'party'
```

```
classmethod decode(root_element)
    Decode the object to the object
```
**Parameters root\_element** (xml.etree.ElementTree.Element) – the parsed xml Element

Returns the decoded Element as object

Return type object

#### **static element\_from\_string**(*string*)

Make a Element from a str

**Parameters string**  $(str)$  – string you want to parse

Returns the parsed xml string

Return type xml.etree.ElementTree.Element

#### **static element\_to\_string**(*element*)

Parses the xml.etree.ElementTree.Element to a string

Parameters element (xml.etree.ElementTree.Element) - a xml element

Returns the parsed string

Return type str

#### **encode**()

Encodes the object to a xml.etree.ElementTree.Element

Returns the encoded element

Return type xml.etree.ElementTree.Element

#### **to\_serializable\_value**()

Parses the Hightonmodel to a serializable value such dicts, lists, strings This can be used to save the model in a NoSQL database

Returns the serialized HightonModel

Return type dict

### <span id="page-35-1"></span><span id="page-35-0"></span>**2.19 Person**

```
class highton.models.person.Person(**kwargs)
```
#### Variables

- **id** fields.IntegerField(name=HightonConstants.ID)
- **company\_id** fields.IntegerField(name=HightonConstants.COMPANY\_ID)
- **company\_name** fields.StringField(name=HightonConstants.COMPANY\_NAME)
- **first\_name** fields.StringField(name=HightonConstants.FIRST\_NAME)
- **last\_name** fields.StringField(name=HightonConstants.LAST\_NAME)
- **title** fields.StringField(name=HightonConstants.TITLE)
- **author\_id** fields.IntegerField(name=HightonConstants.AUTHOR\_ID)
- **background** fields.StringField(name=HightonConstants.BACKGROUND)
- **created\_at** fields.DatetimeField(name=HightonConstants.CREATED\_AT)
- **group\_id** fields.IntegerField(name=HightonConstants.GROUP\_ID)
- **owner\_id** fields.IntegerField(name=HightonConstants.OWNER\_ID)
- **updated\_at** fields.DatetimeField(name=HightonConstants.UPDATED\_AT)
- **visible\_to** fields.StringField(name=HightonConstants.VISIBLE\_TO)
- **linkedin\_url** fields.StringField(name=HightonConstants.LINKEDIN\_URL)
- **avatar\_url** fields.StringField(name=HightonConstants.AVATAR\_URL)
- **tags** fields.ListField(name=HightonConstants.TAGS, init\_class=Tag)
- **contact data** fields.ObjectField(name=HightonConstants.CONTACT\_DATA, init\_class=ContactData)
- **subject\_datas** fields.ListField(name=HightonConstants.SUBJECT\_DATAS, init\_class=SubjectData)

**COLLECTION\_DATETIME = '%Y%m%d%H%M%S'**

```
EMAILS_OFFSET = 25
ENDPOINT = 'people'
NOTES_OFFSET = 25
OFFSET = 500
SEARCH_OFFSET = 25
TAG_NAME = 'person'
add_note(body)
    Create a Note to current object
       Parameters body (str) – the body of the note
```
Returns newly created Note

#### Return type *[Tag](#page-40-1)*

#### <span id="page-36-0"></span>**add\_tag**(*name*)

Create a Tag to current object

**Parameters name**  $(str)$  – the name of the tag

Returns newly created Tag

#### Return type *[Tag](#page-40-1)*

#### **create**()

Creates the object

Returns the created object

#### Return type object

**classmethod decode**(*root\_element*) Decode the object to the object

> Parameters root\_element (xml.etree.ElementTree.Element) - the parsed xml Element

Returns the decoded Element as object

Return type object

**delete**()

Deletes the object

Returns

Return type None

### **delete\_tag**(*tag\_id*)

Deletes a Tag to current object

**Parameters**  $\text{tag}_i$  **of**  $(int)$  **– the id of the tag which should be deleted** 

Return type None

**static element\_from\_string**(*string*) Make a Element from a str

**Parameters string**  $(str)$  – string you want to parse

Returns the parsed xml string

Return type xml.etree.ElementTree.Element

#### **static element\_to\_string**(*element*)

Parses the xml.etree.ElementTree.Element to a string

Parameters element (xml.etree.ElementTree.Element) - a xml element

Returns the parsed string

#### Return type str

#### **encode**()

Encodes the object to a xml.etree.ElementTree.Element

Returns the encoded element

Return type xml.etree.ElementTree.Element

#### <span id="page-37-0"></span>**classmethod get**(*object\_id*) Retrieves a single model

Parameters object\_id(integer) – the primary id of the model

Returns the object of the parsed xml object

Return type object

**classmethod list**(*page=0*, *since=None*, *tag\_id=None*, *title=None*)

#### Parameters

- **page**  $(int)$  page starting by 0
- **since** (datetime.datetime) –
- $tag_id(int) id$  of a tag
- $\cdot$  title $(str)$ -

Returns list of person objects

#### Return type list

### **list\_emails**(*page=0*, *since=None*)

Get the emails of current object

#### Parameters

- **page** the page starting at 0
- **since** (datetime.datetime) get all notes since a datetime

Returns the emails

#### Return type list

**list\_notes**(*page=0*, *since=None*) Get the notes of current object

#### Parameters

- **page** the page starting at 0
- **since** (datetime.datetime) get all notes since a datetime

Returns the notes

#### Return type list

#### **list\_tags**()

Get the tags of current object

#### Returns the tags

#### Return type list

#### **list\_tasks**()

Get the tasks of current object

Returns the tasks

#### Return type list

#### **classmethod search**(*term=None*, *page=0*, *\*\*criteria*)

Search a list of the model If you use "term": - Returns a collection of people that have a name matching the term passed in through the URL.

<span id="page-38-1"></span>If you use "criteria": - returns people who match your search criteria. Search by any criteria you can on the Contacts tab, including custom fields. Combine criteria to narrow results

#### Parameters

- **term**  $(str)$  params as string
- **criteria** (dict) search for more criteria
- **page** (int) the page

Returns the list of the parsed xml objects

Return type list

#### **to\_serializable\_value**()

Parses the Hightonmodel to a serializable value such dicts, lists, strings This can be used to save the model in a NoSQL database

Returns the serialized HightonModel

Return type dict

**update**()

Updates the object

Returns

Return type response

### <span id="page-38-0"></span>**2.20 PhoneNumber**

**class** highton.models.phone\_number.**PhoneNumber**(*\*\*kwargs*)

#### Variables

- **id** fields.IntegerField(name=HightonConstants.ID)
- **location** fields.StringField(name=HightonConstants.LOCATION)
- **number** fields.StringField(name=HightonConstants.NUMBER)

#### **ENDPOINT = None**

#### **TAG\_NAME = 'phone-number'**

- **classmethod decode**(*root\_element*) Decode the object to the object
	- Parameters root\_element (xml.etree.ElementTree.Element) the parsed xml Element

Returns the decoded Element as object

Return type object

**static element\_from\_string**(*string*)

Make a Element from a str

**Parameters string**  $(str)$  – string you want to parse

Returns the parsed xml string

Return type xml.etree.ElementTree.Element

#### <span id="page-39-1"></span>**static element\_to\_string**(*element*)

Parses the xml.etree.ElementTree.Element to a string

Parameters element (xml.etree.ElementTree.Element) – a xml element

Returns the parsed string

Return type str

#### **encode**()

Encodes the object to a xml.etree.ElementTree.Element

Returns the encoded element

Return type xml.etree.ElementTree.Element

#### **to\_serializable\_value**()

Parses the Hightonmodel to a serializable value such dicts, lists, strings This can be used to save the model in a NoSQL database

Returns the serialized HightonModel

Return type dict

### <span id="page-39-0"></span>**2.21 SubjectData**

**class** highton.models.subject\_data.**SubjectData**(*\*\*kwargs*)

#### Variables

- **id** fields.IntegerField(name=HightonConstants.ID)
- **value** fields.StringField(name=HightonConstants.VALUE)
- **type** fields.StringField(name=HightonConstants.TYPE)
- **subject\_field\_id** fields.StringField(name=HightonConstants.SUBJECT\_FIELD\_ID)
- **subject\_field\_label** fields.StringField(name=HightonConstants.SUBJECT\_FIELD\_LABEL)

#### **ENDPOINT = None**

**TAG\_NAME = 'subject\_data'**

#### **classmethod decode**(*root\_element*)

Decode the object to the object

**Parameters root\_element** (xml.etree.ElementTree.Element) – the parsed xml Element

Returns the decoded Element as object

Return type object

**static element\_from\_string**(*string*)

Make a Element from a str

**Parameters string**  $(str)$  – string you want to parse

Returns the parsed xml string

Return type xml.etree.ElementTree.Element

#### **static element\_to\_string**(*element*)

Parses the xml.etree.ElementTree.Element to a string

<span id="page-40-2"></span>Parameters element (xml.etree.ElementTree.Element) – a xml element

Returns the parsed string

Return type str

#### **encode**()

Encodes the object to a xml.etree.ElementTree.Element

Returns the encoded element

Return type xml.etree.ElementTree.Element

#### **to\_serializable\_value**()

Parses the Hightonmodel to a serializable value such dicts, lists, strings This can be used to save the model in a NoSQL database

Returns the serialized HightonModel

Return type dict

### <span id="page-40-0"></span>**2.22 Tag**

<span id="page-40-1"></span>**class** highton.models.tag.**Tag**(*\*\*kwargs*)

#### Variables

• **id** – fields.IntegerField(name=HightonConstants.ID)

• **name** – fields.StringField(name=HightonConstants.NAME)

#### **COLLECTION\_DATETIME = '%Y%m%d%H%M%S'**

**ENDPOINT = 'tags'**

```
TAG_NAME = 'tag'
```
### **classmethod decode**(*root\_element*)

Decode the object to the object

```
Parameters root_element (xml.etree.ElementTree.Element) - the parsed xml
   Element
```
Returns the decoded Element as object

#### Return type object

#### **delete**()

Deletes the object

#### Returns

Return type None

```
static element_from_string(string)
```
Make a Element from a str

**Parameters string**  $(str)$  – string you want to parse

Returns the parsed xml string

Return type xml.etree.ElementTree.Element

#### **static element\_to\_string**(*element*)

Parses the xml.etree.ElementTree.Element to a string

<span id="page-41-1"></span>**Parameters element** (xml.etree.ElementTree.Element) – a xml element

Returns the parsed string

Return type str

#### **encode**()

Encodes the object to a xml.etree.ElementTree.Element

Returns the encoded element

Return type xml.etree.ElementTree.Element

#### **classmethod get**(*object\_id*)

Get all parties (people and companies) associated with a given tag. :param object\_id: the primary id of the model :type object\_id: integer :return: the parties :rtype: list

#### **classmethod list**(*params=None*)

Retrieves a list of the model

Parameters **params** (dict) – params as dictionary

Returns the list of the parsed xml objects

Return type list

#### **to\_serializable\_value**()

Parses the Hightonmodel to a serializable value such dicts, lists, strings This can be used to save the model in a NoSQL database

Returns the serialized HightonModel

Return type dict

### <span id="page-41-0"></span>**2.23 Task**

**class** highton.models.task.**Task**(*\*\*kwargs*)

- **id** fields.IntegerField(name=HightonConstants.ID)
- **recording\_id** fields.IntegerField(name=HightonConstants.RECORDING\_ID)
- **subject\_id** fields.IntegerField(name=HightonConstants.SUBJECT\_ID)
- **subject\_type** fields.StringField(name=HightonConstants.SUBJECT\_TYPE)
- **subject\_name** fields.StringField(name=HightonConstants.SUBJECT\_NAME)
- **category\_id** fields.IntegerField(name=HightonConstants.CATEGORY\_ID, required=True)
- **body** fields.StringField(name=HightonConstants.BODY, required=True)
- **frame** fields.StringField(name=HightonConstants.FRAME, required=True)
- **due\_at** fields.DatetimeField(name=HightonConstants.DUE\_AT, required=True)
- **alert\_at** fields.DatetimeField(name=HightonConstants.ALERT\_AT)
- **created\_at** fields.DatetimeField(name=HightonConstants.CREATED\_AT)
- **author\_id** fields.IntegerField(name=HightonConstants.AUTHOR\_ID)
- **updated\_at** fields.DatetimeField(name=HightonConstants.UPDATED\_AT)
- <span id="page-42-0"></span>• **public** – fields.BooleanField(name=HightonConstants.PUBLIC)
- **recurring\_period** fields.StringField(name=HightonConstants.RECURRING\_PERIOD)
- **anchor\_type** fields.IntegerField(name=HightonConstants.ANCHOR\_TYPE)
- **done\_at** fields.DatetimeField(name=HightonConstants.DONE\_AT)
- **owner** id fields.IntegerField(name=HightonConstants.OWNER ID)

#### **COLLECTION\_DATETIME = '%Y%m%d%H%M%S'**

**ENDPOINT = 'tasks'**

#### **TAG\_NAME = 'task'**

#### **complete**()

Complete current task :return: :rtype: requests.models.Response

#### **create**()

Creates the object

Returns the created object

Return type object

#### **classmethod decode**(*root\_element*)

Decode the object to the object

**Parameters root element** (xml.etree.ElementTree.Element) – the parsed xml Element

Returns the decoded Element as object

Return type object

#### **delete\_tag**(*tag\_id*)

Deletes a Tag to current object

#### **Parameters**  $\text{tag}_i$  $\text{id}(int)$  **– the id of the tag which should be deleted**

Return type None

#### **static element\_from\_string**(*string*)

Make a Element from a str

**Parameters string**  $(str)$  – string you want to parse

Returns the parsed xml string

Return type xml.etree.ElementTree.Element

#### **static element\_to\_string**(*element*)

Parses the xml.etree.ElementTree.Element to a string

Parameters element (xml.etree.ElementTree.Element) - a xml element

Returns the parsed string

Return type str

#### **encode**()

Encodes the object to a xml.etree.ElementTree.Element

Returns the encoded element

Return type xml.etree.ElementTree.Element

#### <span id="page-43-1"></span>**classmethod get**(*object\_id*)

Retrieves a single model

Parameters object\_id(integer) – the primary id of the model

Returns the object of the parsed xml object

#### Return type object

#### **classmethod list\_all**()

Returns a collection of all tasks visible to the current user.

#### Returns

#### Return type list

#### **classmethod list\_assigned**()

Returns a collection of upcoming tasks (tasks that have not yet been completed, regardless of whether they're overdue) that were created by the authenticated user, but assigned to somebody else.

#### Returns

Return type list

#### **classmethod list\_completed**()

Returns a collection of completed tasks.

Returns

Return type list

#### **classmethod list\_today**()

Returns a collection of uncompleted tasks due for the rest of today for the authenticated user.

#### Returns

#### Return type list

#### **classmethod list\_upcoming**()

Returns a collection of upcoming tasks (tasks that have not yet been completed, regardless of whether they're overdue) for the authenticated user

#### Returns

#### Return type list

#### **to\_serializable\_value**()

Parses the Hightonmodel to a serializable value such dicts, lists, strings This can be used to save the model in a NoSQL database

Returns the serialized HightonModel

#### Return type dict

#### **update**()

Updates the object

Returns

Return type response

### <span id="page-43-0"></span>**2.24 TaskCategory**

**class** highton.models.task\_category.**TaskCategory**(*\*\*kwargs*)

<span id="page-44-0"></span>Variables

- **id** fields.IntegerField(name=HightonConstants.ID)
- **name** fields.StringField(name=HightonConstants.NAME)
- **color** fields.StringField(name=HightonConstants.COLOR)
- **account** id fields.IntegerField(name=HightonConstants.ACCOUNT\_ID)
- **created\_at** fields.DatetimeField(name=HightonConstants.CREATED\_AT)
- **updated\_at** fields.DatetimeField(name=HightonConstants.UPDATED\_AT)
- **elements\_count** fields.IntegerField(name=HightonConstants.ELEMENTS\_COUNT)

#### **COLLECTION\_DATETIME = '%Y%m%d%H%M%S'**

#### **ENDPOINT = 'task\_categories'**

**TAG\_NAME = 'task-category'**

#### **create**()

Creates the object

Returns the created object

Return type object

#### **classmethod decode**(*root\_element*) Decode the object to the object

**Parameters root element** (xml.etree.ElementTree.Element) – the parsed xml Element

Returns the decoded Element as object

#### Return type object

#### **delete**()

Deletes the object

Returns

Return type None

#### **static element\_from\_string**(*string*)

Make a Element from a str

**Parameters string**  $(str)$  – string you want to parse

Returns the parsed xml string

Return type xml.etree.ElementTree.Element

#### **static element\_to\_string**(*element*)

Parses the xml.etree.ElementTree.Element to a string

**Parameters element** (xml.etree.ElementTree.Element) – a xml element

Returns the parsed string

Return type str

#### **encode**()

Encodes the object to a xml.etree.ElementTree.Element

Returns the encoded element

Return type xml.etree.ElementTree.Element

<span id="page-45-2"></span>**classmethod get**(*object\_id*) Retrieves a single model

Parameters object\_id(integer) – the primary id of the model

Returns the object of the parsed xml object

Return type object

**classmethod list**(*params=None*) Retrieves a list of the model

**Parameters params**  $(dict)$  – params as dictionary

Returns the list of the parsed xml objects

Return type list

#### **to\_serializable\_value**()

Parses the Hightonmodel to a serializable value such dicts, lists, strings This can be used to save the model in a NoSQL database

Returns the serialized HightonModel

Return type dict

#### **update**()

Updates the object

Returns

Return type response

### <span id="page-45-0"></span>**2.25 User**

<span id="page-45-1"></span>**class** highton.models.user.**User**(*\*\*kwargs*)

#### Variables

- **id** fields.IntegerField(name=HightonConstants.ID)
- **name** fields.StringField(name=HightonConstants.NAME)
- **[email\\_address](#page-27-0)** fields.StringField(name=HightonConstants.EMAIL\_ADDRESS)
- **admin** fields.BooleanField(name=HightonConstants.ADMIN)
- **token** fields.StringField(name=HightonConstants.TOKEN)
- **dropbox** fields.StringField(name=HightonConstants.DROPBOX)
- **created\_at** fields.DatetimeField(name=HightonConstants.CREATED\_AT)
- **updated\_at** fields.DatetimeField(name=HightonConstants.UPDATED\_AT)

**COLLECTION\_DATETIME = '%Y%m%d%H%M%S'**

**ENDPOINT = 'users'**

**TAG\_NAME = 'user'**

**classmethod decode**(*root\_element*) Decode the object to the object

<span id="page-46-0"></span>Parameters root element (xml.etree.ElementTree.Element) – the parsed xml Element

Returns the decoded Element as object

Return type object

```
static element_from_string(string)
```
Make a Element from a str

**Parameters string**  $(str)$  – string you want to parse

Returns the parsed xml string

Return type xml.etree.ElementTree.Element

#### **static element\_to\_string**(*element*)

Parses the xml.etree.ElementTree.Element to a string

Parameters element (xml.etree.ElementTree.Element) – a xml element

Returns the parsed string

Return type str

#### **encode**()

Encodes the object to a xml.etree.ElementTree.Element

Returns the encoded element

Return type xml.etree.ElementTree.Element

**classmethod get**(*object\_id*)

Retrieves a single model

Parameters object\_id(integer) – the primary id of the model

Returns the object of the parsed xml object

Return type object

**classmethod list**(*params=None*) Retrieves a list of the model

Parameters **params** (dict) – params as dictionary

Returns the list of the parsed xml objects

Return type list

**classmethod me**()

Returns information about the currently authenticated user.

Returns

Return type *[User](#page-45-1)*

#### **to\_serializable\_value**()

Parses the Hightonmodel to a serializable value such dicts, lists, strings This can be used to save the model in a NoSQL database

Returns the serialized HightonModel

Return type dict

### <span id="page-47-2"></span><span id="page-47-0"></span>**2.26 TwitterAccount**

**class** highton.models.twitter\_account.**TwitterAccount**(*\*\*kwargs*)

#### Variables

- **id** fields.IntegerField(name=HightonConstants.ID)
- **location** fields.StringField(name=HightonConstants.LOCATION)
- **username** fields.StringField(name=HightonConstants.USERNAME)
- **url** fields.StringField(name=HightonConstants.URL)

#### **ENDPOINT = None**

#### **TAG\_NAME = 'twitter-account'**

#### **classmethod decode**(*root\_element*)

Decode the object to the object

Parameters root\_element (xml.etree.ElementTree.Element) – the parsed xml Element

Returns the decoded Element as object

Return type object

#### **static element\_from\_string**(*string*)

Make a Element from a str

**Parameters string**  $(str)$  – string you want to parse

Returns the parsed xml string

Return type xml.etree.ElementTree.Element

#### **static element\_to\_string**(*element*)

Parses the xml.etree.ElementTree.Element to a string

Parameters element (xml.etree.ElementTree.Element) – a xml element

Returns the parsed string

#### Return type str

#### **encode**()

Encodes the object to a xml.etree.ElementTree.Element

Returns the encoded element

Return type xml.etree.ElementTree.Element

#### **to\_serializable\_value**()

Parses the Hightonmodel to a serializable value such dicts, lists, strings This can be used to save the model in a NoSQL database

Returns the serialized HightonModel

Return type dict

### <span id="page-47-1"></span>**2.27 WebAddress**

**class** highton.models.web\_address.**WebAddress**(*\*\*kwargs*)

<span id="page-48-0"></span>Variables

- **id** fields.IntegerField(name=HightonConstants.ID)
- **location** fields.StringField(name=HightonConstants.LOCATION)
- **url** fields.StringField(name=HightonConstants.URL)

#### **ENDPOINT = None**

```
TAG_NAME = 'web-address'
```
#### **classmethod decode**(*root\_element*)

Decode the object to the object

Parameters root\_element (xml.etree.ElementTree.Element) – the parsed xml Element

Returns the decoded Element as object

Return type object

#### **static element\_from\_string**(*string*)

Make a Element from a str

**Parameters string**  $(str)$  – string you want to parse

Returns the parsed xml string

Return type xml.etree.ElementTree.Element

#### **static element\_to\_string**(*element*)

Parses the xml.etree.ElementTree.Element to a string

Parameters element (xml.etree.ElementTree.Element) - a xml element

Returns the parsed string

Return type str

#### **encode**()

Encodes the object to a xml.etree.ElementTree.Element

Returns the encoded element

Return type xml.etree.ElementTree.Element

#### **to\_serializable\_value**()

Parses the Hightonmodel to a serializable value such dicts, lists, strings This can be used to save the model in a NoSQL database

Returns the serialized HightonModel

Return type dict

## CHAPTER 3

### Fields

### <span id="page-50-2"></span><span id="page-50-1"></span><span id="page-50-0"></span>**3.1 BooleanField**

**class** highton.fields.boolean\_field.**BooleanField**(*name*, *required=False*) The BooleanField represents a field which value will be parsed to Highrise specific boolean format

**FALSE = 'false'**

**MAPPING = {False: 'false', True: 'true'}**

**TRUE = 'true'**

**decode**(*element*)

Parameters element (xml.etree.ElementTree.Element) – the element which needs to be parsed

Returns datetime.date

Return type the parsed date object

**encode**()

Returns

Return type xml.etree.ElementTree.Element

```
to_serializable_value()
```
Parse the value to a serializable pythonic value Default: Just return the value

Returns

### <span id="page-51-2"></span><span id="page-51-0"></span>**3.2 DateField**

**class** highton.fields.date\_field.**DateField**(*name*, *required=False*) The DateField represents a field which value will be parsed to Highrise specific date format

**DATE\_FORMAT = '%Y-%m-%d'**

**decode**(*element*)

Parameters element (xml.etree.ElementTree.Element) – the element which needs to be parsed

Returns datetime.date

Return type the parsed date object

**encode**()

Returns

Return type xml.etree.ElementTree.Element

```
to_serializable_value()
```
Parse the value to a serializable pythonic value Default: Just return the value

Returns

Return type Any

### <span id="page-51-1"></span>**3.3 DateTimeField**

**class** highton.fields.datetime\_field.**DatetimeField**(*name*, *required=False*)

**DATETIME\_FORMAT = '%Y-%m-%dT%H:%M:%SZ'**

**decode**(*element*)

Parameters element (xml.etree.ElementTree.Element) – the element which needs to be parsed

Returns the parsed datetime object

Return type datetime.datetime

#### **encode**()

Returns the encoded element

Return type xml.etree.ElementTree.Element

#### **to\_serializable\_value**()

Parse the value to a serializable pythonic value Default: Just return the value

Returns

### <span id="page-52-2"></span><span id="page-52-0"></span>**3.4 Field**

```
class highton.fields.field.Field(name, required=False)
```
This is an abstract class for a field, which makes the base for an encode and decode method

#### Variables

- **name** name of the field which needed to serialize this field to a xml object
- **required** if the field is required when you create or update an object
- **value** the value of the field

#### **decode**(*element*)

Decodes the value of the element

Parameters **element** –

Returns

Return type

#### **encode**()

Encodes the value of the field and put it in the element also make the check for nil=true if there is one

Returns returns the encoded element

Return type xml.etree.ElementTree.Element

#### **to\_serializable\_value**()

Parse the value to a serializable pythonic value Default: Just return the value

Returns

Return type Any

### <span id="page-52-1"></span>**3.5 IntegerField**

**class** highton.fields.integer\_field.**IntegerField**(*name*, *required=False*)

```
decode(element)
```
Parameters element (xml.etree.ElementTree.Element) -

Returns the parsed int object

Return type int

#### **encode**()

Returns

Return type xml.etree.ElementTree.Element

```
to_serializable_value()
```
Parse the value to a serializable pythonic value Default: Just return the value

Returns

### <span id="page-53-2"></span><span id="page-53-0"></span>**3.6 ListField**

```
class highton.fields.list_field.ListField(name, init_class)
     The ListField parses the init_class objects in a list
```
Variables **init\_class** – a Highton model

**decode**(*element*)

Parameters **element** –

Returns the parsed list with init\_class objects

Return type list

**encode**()

Just iterate over the child elements and append them to the current element

Returns the encoded element

Return type xml.etree.ElementTree.Element

**to\_serializable\_value**()

Run through the values and parse them to a serializable value

Returns

Return type list

### <span id="page-53-1"></span>**3.7 ObjectField**

**class** highton.fields.object\_field.**ObjectField**(*name*, *init\_class*) The ObjectFIeld parses the init\_class object

Variables **init\_class** – a Highton model

**decode**(*element*) Decodes the value of the element

Parameters **element** –

Returns

Return type

#### **encode**()

Just encode the object you have as value

Returns the parsed element

Return type xml.etree.ElementTree.Element

#### **to\_serializable\_value**()

Run through all fields of the object and parse the values

Returns

Return type dict

### <span id="page-54-1"></span><span id="page-54-0"></span>**3.8 StringField**

**class** highton.fields.string\_field.**StringField**(*name*, *required=False*)

#### **decode**(*element*)

Decodes the value of the element

Parameters **element** –

Returns

Return type

**encode**()

Encodes the value of the field and put it in the element also make the check for nil=true if there is one

Returns returns the encoded element

Return type xml.etree.ElementTree.Element

#### **to\_serializable\_value**()

Parse the value to a serializable pythonic value Default: Just return the value

Returns

# CHAPTER 4

Indices and tables

- <span id="page-56-0"></span>• genindex
- modindex
- search

### Python Module Index

### <span id="page-58-0"></span>h

highton.fields.boolean\_field, [47](#page-50-1) highton.fields.date\_field, [48](#page-51-0) highton.fields.datetime\_field, [48](#page-51-1) highton.fields.field, [49](#page-52-0) highton.fields.integer\_field, [49](#page-52-1) highton.fields.list\_field, [50](#page-53-0) highton.fields.object\_field, [50](#page-53-1) highton.fields.string\_field, [51](#page-54-0) highton.models.address, [3](#page-6-1) highton.models.associated\_party, [4](#page-7-0) highton.models.attachment, [5](#page-8-0) highton.models.case, [6](#page-9-0) highton.models.category, [9](#page-12-0) highton.models.comment, [10](#page-13-0) highton.models.company, [11](#page-14-0) highton.models.contact, [15](#page-18-0) highton.models.contact\_data, [16](#page-19-0) highton.models.deal, [17](#page-20-0) highton.models.deal\_category, [21](#page-24-0) highton.models.email, [22](#page-25-0) highton.models.email\_address, [24](#page-27-0) highton.models.group, [25](#page-28-0) highton.models.highton\_model, [27](#page-30-0) highton.models.instant\_messenger, [27](#page-30-1) highton.models.note, [28](#page-31-0) highton.models.party, [30](#page-33-0) highton.models.person, [32](#page-35-0) highton.models.phone\_number, [35](#page-38-0) highton.models.subject\_data, [36](#page-39-0) highton.models.tag, [37](#page-40-0) highton.models.task, [38](#page-41-0) highton.models.task\_category, [40](#page-43-0) highton.models.twitter\_account, [44](#page-47-0) highton.models.user, [42](#page-45-0) highton.models.web\_address, [44](#page-47-1)

### Index

### A

add\_note() (highton.models.case.Case method), [7](#page-10-0) add\_note() (highton.models.company.Company method), [12](#page-15-0) add\_note() (highton.models.deal.Deal method), [18](#page-21-0) add\_note() (highton.models.person.Person method), [32](#page-35-1) add\_tag() (highton.models.case.Case method), [7](#page-10-0) add\_tag() (highton.models.company.Company method), [12](#page-15-0) add\_tag() (highton.models.deal.Deal method), [18](#page-21-0) add\_tag() (highton.models.person.Person method), [33](#page-36-0) Address (class in highton.models.address), [3](#page-6-2) AssociatedParty (class in highton.models.associated\_party), [4](#page-7-1) Attachment (class in highton.models.attachment), [5](#page-8-1)

### B

BooleanField (class in highton.fields.boolean\_field), [47](#page-50-2)

### C

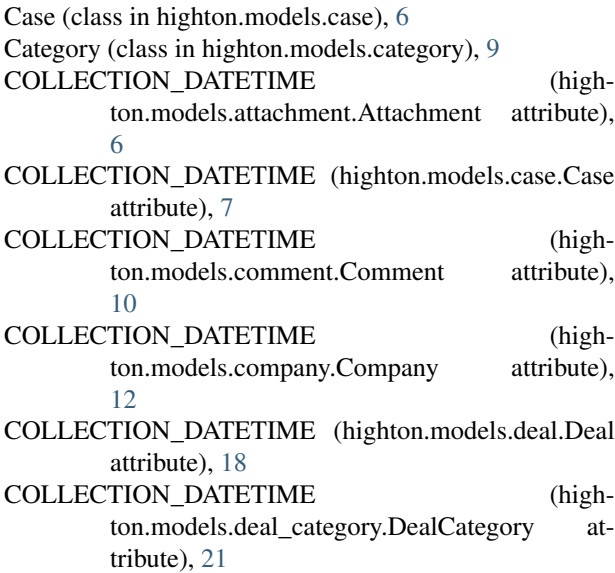

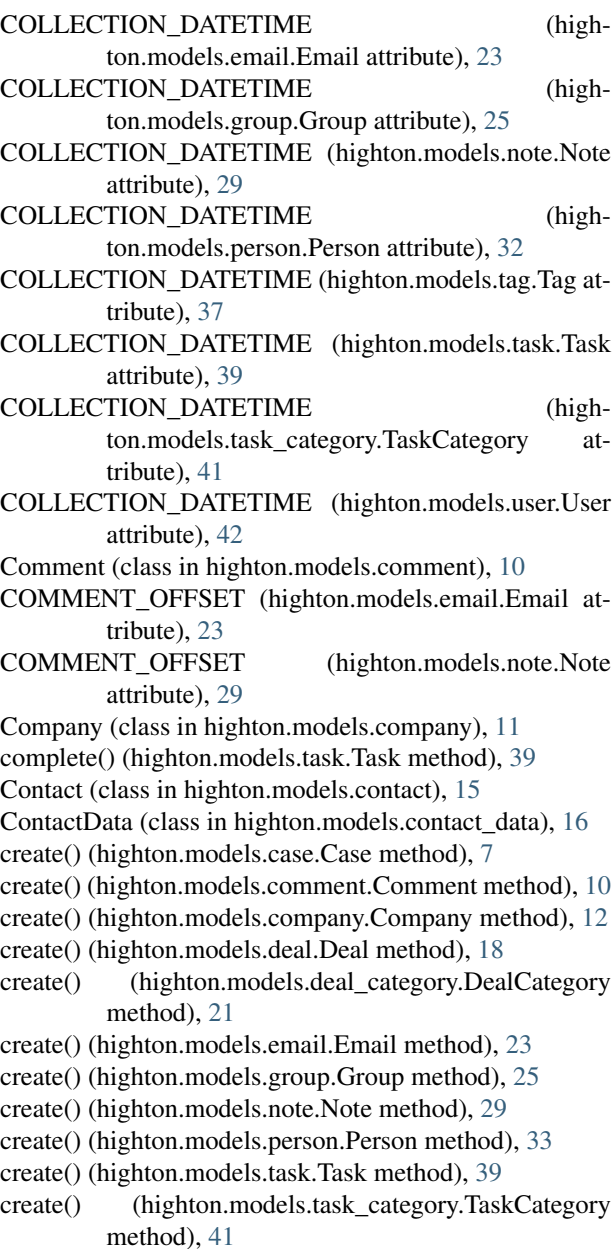

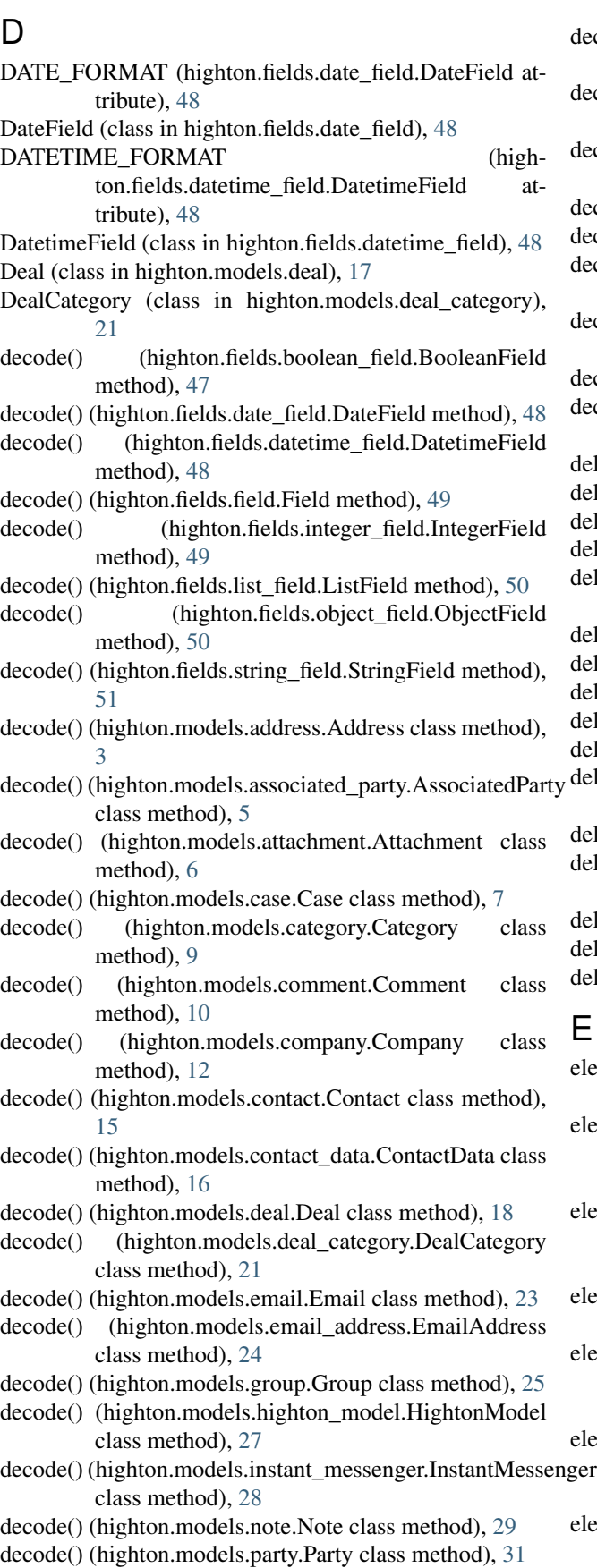

- decode() (highton.models.person.Person class method), [33](#page-36-0)
- decode() (highton.models.phone\_number.PhoneNumber class method), [35](#page-38-1)
- decode() (highton.models.subject\_data.SubjectData class method), [36](#page-39-1)
- decode() (highton.models.tag.Tag class method), [37](#page-40-2)
- decode() (highton.models.task.Task class method), [39](#page-42-0)
- decode() (highton.models.task\_category.TaskCategory class method), [41](#page-44-0)
- decode() (highton.models.twitter\_account.TwitterAccount class method), [44](#page-47-2)
- decode() (highton.models.user.User class method), [42](#page-45-2)
- decode() (highton.models.web\_address.WebAddress class method), [45](#page-48-0)
- delete() (highton.models.case.Case method), [7](#page-10-0)
- delete() (highton.models.comment.Comment method), [10](#page-13-1)
- delete() (highton.models.company.Company method), [13](#page-16-0)
- delete() (highton.models.deal.Deal method), [19](#page-22-0)
- delete() (highton.models.deal\_category.DealCategory method), [21](#page-24-1)
- delete() (highton.models.email.Email method), [23](#page-26-0)
- delete() (highton.models.group.Group method), [25](#page-28-1)
- delete() (highton.models.note.Note method), [29](#page-32-0)
- delete() (highton.models.person.Person method), [33](#page-36-0)
- delete() (highton.models.tag.Tag method), [37](#page-40-2)
- delete() (highton.models.task\_category.TaskCategory method), [41](#page-44-0)

delete\_tag() (highton.models.case.Case method), [7](#page-10-0)

- delete\_tag() (highton.models.company.Company method), [13](#page-16-0)
- delete\_tag() (highton.models.deal.Deal method), [19](#page-22-0) delete\_tag() (highton.models.person.Person method), [33](#page-36-0)
- delete\_tag() (highton.models.task.Task method), [39](#page-42-0)

### E

- element\_from\_string() (highton.models.address.Address static method), [3](#page-6-2) element from string() (highton.models.associated\_party.AssociatedParty static method), [5](#page-8-1) element\_from\_string() (high-
- ton.models.attachment.Attachment static method), [6](#page-9-1)
- element\_from\_string() (highton.models.case.Case static method), [8](#page-11-0)
- element\_from\_string() (highton.models.category.Category static method),  $\overline{Q}$
- element from string() (highton.models.comment.Comment static method), [11](#page-14-1)
- element\_from\_string() (highton.models.company.Company static method),

ton.models.associated\_party.AssociatedParty

static method), [5](#page-8-1)

[13](#page-16-0) element\_from\_string() (highton.models.contact.Contact static method), [15](#page-18-1) element\_from\_string() (highton.models.contact\_data.ContactData static method), [16](#page-19-1) element from string() (highton.models.deal.Deal static method), [19](#page-22-0) element\_from\_string() (highton.models.deal\_category.DealCategory static method), [21](#page-24-1) element\_from\_string() (highton.models.email.Email static method), [23](#page-26-0) element\_from\_string() (highton.models.email\_address.EmailAddress static method), [24](#page-27-1) element\_from\_string() (highton.models.group.Group static method), [26](#page-29-0) element from string() (highton.models.highton\_model.HightonModel static method), [27](#page-30-2) element from string() (highton.models.instant\_messenger.InstantMessenger static method), [28](#page-31-1) element\_from\_string() (highton.models.note.Note static method), [29](#page-32-0) element\_from\_string() (highton.models.party.Party static method), [31](#page-34-0) element\_from\_string() (highton.models.person.Person static method), [33](#page-36-0) element from string() (highton.models.phone\_number.PhoneNumber static method), [35](#page-38-1) element\_from\_string() (highton.models.subject\_data.SubjectData static method), [36](#page-39-1) element from string() (highton.models.tag.Tag static method), [37](#page-40-2) element\_from\_string() (highton.models.task.Task static method), [39](#page-42-0) element from string() (highton.models.task\_category.TaskCategory static method), [41](#page-44-0) element\_from\_string() (highton.models.twitter\_account.TwitterAccount static method), [44](#page-47-2) element\_from\_string() (highton.models.user.User static method), [43](#page-46-0) element\_from\_string() (highton.models.web\_address.WebAddress static method), [45](#page-48-0) element\_to\_string() (highton.models.address.Address static method), [4](#page-7-1)

element\_to\_string() (high-

element to string() (highton.models.attachment.Attachment static method), [6](#page-9-1) element to string() (highton.models.case.Case static method), [8](#page-11-0) element\_to\_string() (highton.models.category.Category static method), [10](#page-13-1) element\_to\_string() (highton.models.comment.Comment static method), [11](#page-14-1) element\_to\_string() (highton.models.company.Company static method), [13](#page-16-0) element\_to\_string() (highton.models.contact.Contact static method), [15](#page-18-1) element\_to\_string() (highton.models.contact\_data.ContactData static method), [17](#page-20-1) element to string() (highton.models.deal.Deal static method), [19](#page-22-0) element\_to\_string() (highton.models.deal\_category.DealCategory static method), [21](#page-24-1) element to string() (highton.models.email.Email static method), [23](#page-26-0) element\_to\_string() (highton.models.email\_address.EmailAddress static method), [25](#page-28-1) element\_to\_string() (highton.models.group.Group static method), [26](#page-29-0) element to string() (highton.models.highton\_model.HightonModel static method), [27](#page-30-2) element\_to\_string() (highton.models.instant\_messenger.InstantMessenger static method), [28](#page-31-1) element to string() (highton.models.note.Note static method), [29](#page-32-0) element\_to\_string() (highton.models.party.Party static method), [31](#page-34-0) element to string() (highton.models.person.Person static method), [33](#page-36-0) element to string() (highton.models.phone\_number.PhoneNumber static method), [35](#page-38-1) element\_to\_string() (highton.models.subject\_data.SubjectData static method), [36](#page-39-1) element\_to\_string() (highton.models.tag.Tag static method), [37](#page-40-2) element\_to\_string() (highton.models.task.Task static method), [39](#page-42-0) element\_to\_string() (highton.models.task\_category.TaskCategory static

method), [41](#page-44-0) element\_to\_string() (highton.models.twitter\_account.TwitterAccount static method), [44](#page-47-2) element to string() (highton.models.user.User static method), [43](#page-46-0) element to string() (highton.models.web\_address.WebAddress static method), [45](#page-48-0) Email (class in highton.models.email), [22](#page-25-1) EmailAddress (class in highton.models.email\_address), [24](#page-27-1) EMAILS\_OFFSET (highton.models.case.Case attribute), [7](#page-10-0) EMAILS\_OFFSET (highton.models.company.Company attribute), [12](#page-15-0) EMAILS\_OFFSET (highton.models.deal.Deal attribute), [18](#page-21-0) EMAILS\_OFFSET (highton.models.person.Person attribute), [32](#page-35-1) encode() (highton.fields.boolean\_field.BooleanField method), [47](#page-50-2) encode() (highton.fields.date\_field.DateField method), [48](#page-51-2) encode() (highton.fields.datetime\_field.DatetimeField method), [48](#page-51-2) encode() (highton.fields.field.Field method), [49](#page-52-2) encode() (highton.fields.integer\_field.IntegerField method), [49](#page-52-2) encode() (highton.fields.list\_field.ListField method), [50](#page-53-2) encode() (highton.fields.object\_field.ObjectField method), [50](#page-53-2) encode() (highton.fields.string\_field.StringField method), [51](#page-54-1) encode() (highton.models.address.Address method), [4](#page-7-1) encode() (highton.models.associated\_party.AssociatedParty method), [5](#page-8-1) encode() (highton.models.attachment.Attachment method), [6](#page-9-1) encode() (highton.models.case.Case method), [8](#page-11-0) encode() (highton.models.category.Category method), [10](#page-13-1) encode() (highton.models.comment.Comment method), [11](#page-14-1) encode() (highton.models.company.Company method), [13](#page-16-0) encode() (highton.models.contact.Contact method), [16](#page-19-1) encode() (highton.models.contact\_data.ContactData method), [17](#page-20-1) encode() (highton.models.deal.Deal method), [19](#page-22-0) encode() (highton.models.deal\_category.DealCategory method), [21](#page-24-1) encode() (highton.models.email.Email method), [23](#page-26-0) encode() (highton.models.email\_address.EmailAddress method), [25](#page-28-1) encode() (highton.models.group.Group method), [26](#page-29-0)

encode() (highton.models.highton\_model.HightonModel method), [27](#page-30-2) encode() (highton.models.instant\_messenger.InstantMessenger method), [28](#page-31-1)

encode() (highton.models.note.Note method), [30](#page-33-1)

encode() (highton.models.party.Party method), [31](#page-34-0)

encode() (highton.models.person.Person method), [33](#page-36-0)

encode() (highton.models.phone\_number.PhoneNumber method), [36](#page-39-1)

encode() (highton.models.subject\_data.SubjectData method), [37](#page-40-2)

encode() (highton.models.tag.Tag method), [38](#page-41-1)

encode() (highton.models.task.Task method), [39](#page-42-0)

encode() (highton.models.task\_category.TaskCategory method), [41](#page-44-0)

encode() (highton.models.twitter\_account.TwitterAccount method), [44](#page-47-2)

encode() (highton.models.user.User method), [43](#page-46-0)

encode() (highton.models.web\_address.WebAddress method), [45](#page-48-0)

ENDPOINT (highton.models.address.Address attribute), [3](#page-6-2)

ENDPOINT (highton.models.associated\_party.AssociatedParty attribute), [5](#page-8-1)

ENDPOINT (highton.models.attachment.Attachment attribute), [6](#page-9-1)

ENDPOINT (highton.models.case.Case attribute), [7](#page-10-0)

ENDPOINT (highton.models.category.Category attribute), [9](#page-12-1)

ENDPOINT (highton.models.comment.Comment attribute), [10](#page-13-1)

ENDPOINT (highton.models.company.Company attribute), [12](#page-15-0)

ENDPOINT (highton.models.contact.Contact attribute), [15](#page-18-1)

ENDPOINT (highton.models.contact\_data.ContactData attribute), [16](#page-19-1)

ENDPOINT (highton.models.deal.Deal attribute), [18](#page-21-0)

ENDPOINT (highton.models.deal\_category.DealCategory attribute), [21](#page-24-1)

ENDPOINT (highton.models.email.Email attribute), [23](#page-26-0)

ENDPOINT (highton.models.email\_address.EmailAddress attribute), [24](#page-27-1)

ENDPOINT (highton.models.group.Group attribute), [25](#page-28-1)

ENDPOINT (highton.models.highton\_model.HightonModel attribute), [27](#page-30-2)

ENDPOINT (highton.models.instant\_messenger.InstantMessenger attribute), [28](#page-31-1)

ENDPOINT (highton.models.note.Note attribute), [29](#page-32-0)

ENDPOINT (highton.models.party.Party attribute), [31](#page-34-0)

ENDPOINT (highton.models.person.Person attribute), [32](#page-35-1)

ENDPOINT (highton.models.phone\_number.PhoneNumber attribute), [35](#page-38-1)

ENDPOINT (highton.models.subject\_data.SubjectData

attribute), [36](#page-39-1) ENDPOINT (highton.models.tag.Tag attribute), [37](#page-40-2) ENDPOINT (highton.models.task.Task attribute), [39](#page-42-0) ENDPOINT (highton.models.task\_category.TaskCategory attribute), [41](#page-44-0) ENDPOINT (highton.models.twitter\_account.TwitterAccount attribute), [44](#page-47-2) ENDPOINT (highton.models.user.User attribute), [42](#page-45-2) ENDPOINT (highton.models.web\_address.WebAddress attribute), [45](#page-48-0)

### F

FALSE (highton.fields.boolean\_field.BooleanField attribute), [47](#page-50-2)

Field (class in highton.fields.field), [49](#page-52-2)

### G

- get() (highton.models.attachment.Attachment method), [6](#page-9-1) get() (highton.models.case.Case class method), [8](#page-11-0)
- get() (highton.models.comment.Comment class method), [11](#page-14-1)
- get() (highton.models.company.Company class method), [13](#page-16-0)
- get() (highton.models.deal.Deal class method), [19](#page-22-0)
- get() (highton.models.deal\_category.DealCategory class method), [22](#page-25-1)
- get() (highton.models.email.Email class method), [23](#page-26-0)
- get() (highton.models.group.Group class method), [26](#page-29-0)

get() (highton.models.note.Note class method), [30](#page-33-1)

- get() (highton.models.person.Person class method), [33](#page-36-0)
- get() (highton.models.tag.Tag class method), [38](#page-41-1)
- get() (highton.models.task.Task class method), [39](#page-42-0)
- get() (highton.models.task\_category.TaskCategory class method), [42](#page-45-2)
- get() (highton.models.user.User class method), [43](#page-46-0) Group (class in highton.models.group), [25](#page-28-1)

### H

highton.fields.boolean\_field (module), [47](#page-50-2) highton.fields.date\_field (module), [48](#page-51-2) highton.fields.datetime\_field (module), [48](#page-51-2) highton.fields.field (module), [49](#page-52-2) highton.fields.integer\_field (module), [49](#page-52-2) highton.fields.list\_field (module), [50](#page-53-2) highton.fields.object\_field (module), [50](#page-53-2) highton.fields.string\_field (module), [51](#page-54-1) highton.models.address (module), [3](#page-6-2) highton.models.associated\_party (module), [4](#page-7-1) highton.models.attachment (module), [5](#page-8-1) highton.models.case (module), [6](#page-9-1) highton.models.category (module), [9](#page-12-1) highton.models.comment (module), [10](#page-13-1) highton.models.company (module), [11](#page-14-1) highton.models.contact (module), [15](#page-18-1)

highton.models.contact\_data (module), [16](#page-19-1) highton.models.deal (module), [17](#page-20-1) highton.models.deal\_category (module), [21](#page-24-1) highton.models.email (module), [22](#page-25-1) highton.models.email\_address (module), [24](#page-27-1) u**hi**ghton.models.group (module), [25](#page-28-1) highton.models.highton\_model (module), [27](#page-30-2) highton.models.instant\_messenger (module), [27](#page-30-2) highton.models.note (module), [28](#page-31-1) highton.models.party (module), [30](#page-33-1) highton.models.person (module), [32](#page-35-1) highton.models.phone\_number (module), [35](#page-38-1) highton.models.subject\_data (module), [36](#page-39-1) highton.models.tag (module), [37](#page-40-2) highton.models.task (module), [38](#page-41-1) highton.models.task\_category (module), [40](#page-43-1) highton.models.twitter\_account (module), [44](#page-47-2) highton.models.user (module), [42](#page-45-2) highton.models.web\_address (module), [44](#page-47-2) HightonModel (class in highton.models.highton\_model), [27](#page-30-2)

### I

InstantMessenger (class in highton.models.instant\_messenger), [27](#page-30-2)

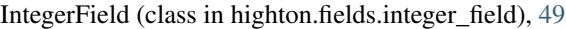

### L

- list() (highton.models.case.Case class method), [8](#page-11-0)
- list() (highton.models.company.Company class method), [13](#page-16-0)
- list() (highton.models.deal.Deal class method), [19](#page-22-0)
- list() (highton.models.deal\_category.DealCategory class method), [22](#page-25-1)
- list() (highton.models.group.Group class method), [26](#page-29-0)
- list() (highton.models.person.Person class method), [34](#page-37-0)
- list() (highton.models.tag.Tag class method), [38](#page-41-1)
- list() (highton.models.task\_category.TaskCategory class method), [42](#page-45-2)
- list() (highton.models.user.User class method), [43](#page-46-0)
- list\_all() (highton.models.task.Task class method), [40](#page-43-1)
- list\_assigned() (highton.models.task.Task class method), [40](#page-43-1)
- list comments() (highton.models.email.Email method), [24](#page-27-1)
- list\_comments() (highton.models.note.Note method), [30](#page-33-1)
- list\_completed() (highton.models.task.Task class method), [40](#page-43-1)

list\_emails() (highton.models.case.Case method), [8](#page-11-0)

- list emails() (highton.models.company.Company method), [14](#page-17-0)
- list\_emails() (highton.models.deal.Deal method), [19](#page-22-0)
- list\_emails() (highton.models.person.Person method), [34](#page-37-0)
- list\_notes() (highton.models.case.Case method), [8](#page-11-0)

list\_notes() (highton.models.company.Company method), [14](#page-17-0) list\_notes() (highton.models.deal.Deal method), [20](#page-23-0)

- list\_notes() (highton.models.person.Person method), [34](#page-37-0)
- list tags() (highton.models.case.Case method), [9](#page-12-1)
- list tags() (highton.models.company.Company method), [14](#page-17-0)
- list tags() (highton.models.deal.Deal method), [20](#page-23-0)
- list tags() (highton.models.person.Person method), [34](#page-37-0)

list\_tasks() (highton.models.case.Case method), [9](#page-12-1)

- list\_tasks() (highton.models.company.Company method), [14](#page-17-0)
- list\_tasks() (highton.models.deal.Deal method), [20](#page-23-0)
- list\_tasks() (highton.models.person.Person method), [34](#page-37-0)
- list\_today() (highton.models.task.Task class method), [40](#page-43-1) list\_upcoming() (highton.models.task.Task class method), [40](#page-43-1)
- ListField (class in highton.fields.list\_field), [50](#page-53-2)

### M

MAPPING (highton.fields.boolean\_field.BooleanField attribute), [47](#page-50-2)

me() (highton.models.user.User class method), [43](#page-46-0)

### N

Note (class in highton.models.note), [28](#page-31-1)

NOTES OFFSET (highton.models.case.Case attribute), [7](#page-10-0)

- NOTES\_OFFSET (highton.models.company.Company attribute), [12](#page-15-0)
- NOTES\_OFFSET (highton.models.deal.Deal attribute), [18](#page-21-0)
- NOTES OFFSET (highton.models.person.Person attribute), [32](#page-35-1)

### $\Omega$

ObjectField (class in highton.fields.object\_field), [50](#page-53-2)

OFFSET (highton.models.company.Company attribute), [12](#page-15-0)

OFFSET (highton.models.deal.Deal attribute), [18](#page-21-0) OFFSET (highton.models.person.Person attribute), [32](#page-35-1)

### P

Party (class in highton.models.party), [30](#page-33-1) Person (class in highton.models.person), [32](#page-35-1)

PhoneNumber (class in highton.models.phone\_number), [35](#page-38-1)

### S

search() (highton.models.company.Company class method), [14](#page-17-0)

search() (highton.models.person.Person class method), [34](#page-37-0) SEARCH\_OFFSET (highton.models.company.Company attribute), [12](#page-15-0)

SEARCH\_OFFSET\_(highton.models.person.Person attribute), [32](#page-35-1)

StringField (class in highton.fields.string\_field), [51](#page-54-1)

SubjectData (class in highton.models.subject\_data), [36](#page-39-1)

### T

- Tag (class in highton.models.tag), [37](#page-40-2)
- TAG\_NAME (highton.models.address.Address attribute), [3](#page-6-2)
- TAG\_NAME (highton.models.associated\_party.AssociatedParty attribute), [5](#page-8-1)
- TAG\_NAME (highton.models.attachment.Attachment attribute), [6](#page-9-1)
- TAG\_NAME (highton.models.case.Case attribute), [7](#page-10-0)
- TAG\_NAME (highton.models.category.Category attribute), [9](#page-12-1)
- TAG\_NAME (highton.models.comment.Comment attribute), [10](#page-13-1)
- TAG\_NAME (highton.models.company.Company attribute), [12](#page-15-0)
- TAG\_NAME (highton.models.contact.Contact attribute), [15](#page-18-1)
- TAG\_NAME (highton.models.contact\_data.ContactData attribute), [16](#page-19-1)
- TAG\_NAME (highton.models.deal.Deal attribute), [18](#page-21-0)
- TAG\_NAME (highton.models.deal\_category.DealCategory attribute), [21](#page-24-1)
- TAG\_NAME (highton.models.email.Email attribute), [23](#page-26-0)
- TAG\_NAME (highton.models.email\_address.EmailAddress attribute), [24](#page-27-1)
- TAG\_NAME (highton.models.group.Group attribute), [25](#page-28-1)
- TAG\_NAME (highton.models.highton\_model.HightonModel attribute), [27](#page-30-2)
- TAG\_NAME (highton.models.instant\_messenger.InstantMessenger attribute), [28](#page-31-1)
- TAG\_NAME (highton.models.note.Note attribute), [29](#page-32-0)
- TAG\_NAME (highton.models.party.Party attribute), [31](#page-34-0)
- TAG\_NAME (highton.models.person.Person attribute), [32](#page-35-1)
- TAG\_NAME (highton.models.phone\_number.PhoneNumber attribute), [35](#page-38-1)
- TAG\_NAME (highton.models.subject\_data.SubjectData attribute), [36](#page-39-1)
- TAG\_NAME (highton.models.tag.Tag attribute), [37](#page-40-2)
- TAG\_NAME (highton.models.task.Task attribute), [39](#page-42-0)
- TAG\_NAME (highton.models.task\_category.TaskCategory attribute), [41](#page-44-0)
- TAG\_NAME (highton.models.twitter\_account.TwitterAccount attribute), [44](#page-47-2)
- TAG\_NAME (highton.models.user.User attribute), [42](#page-45-2)
- TAG\_NAME (highton.models.web\_address.WebAddress attribute), [45](#page-48-0)
- Task (class in highton.models.task), [38](#page-41-1)

TaskCategory (class in highton.models.task\_category), [40](#page-43-1)

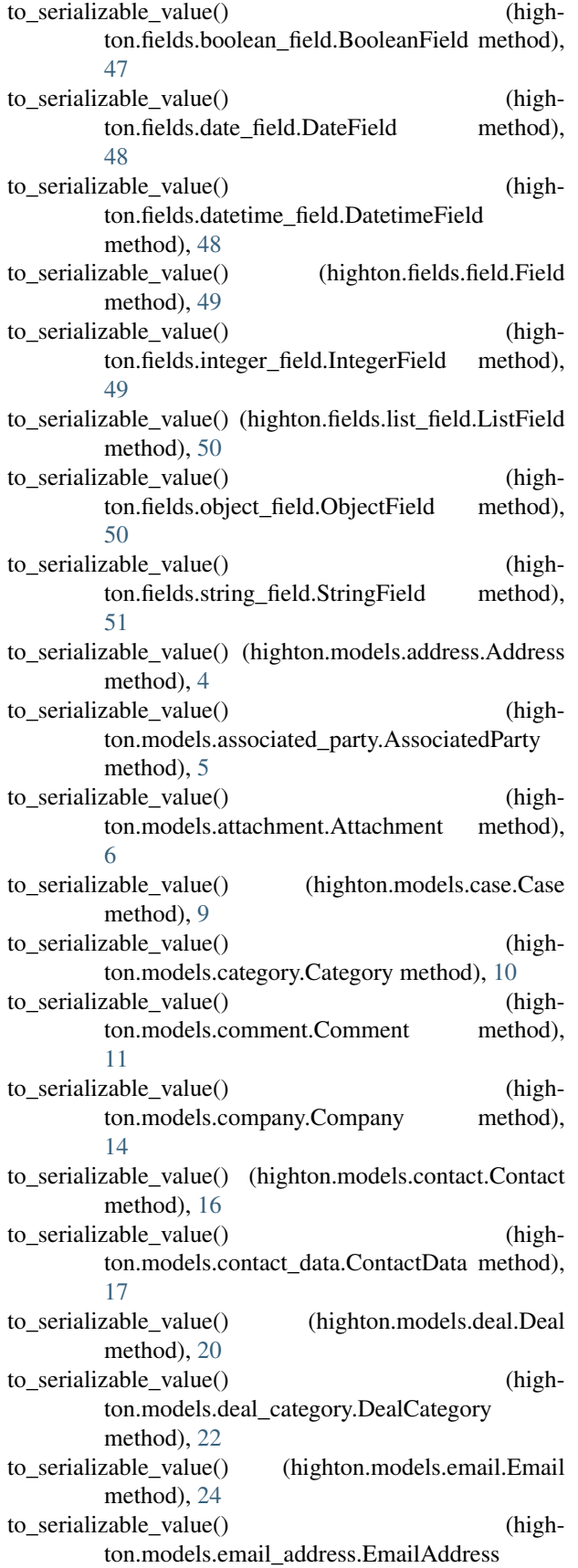

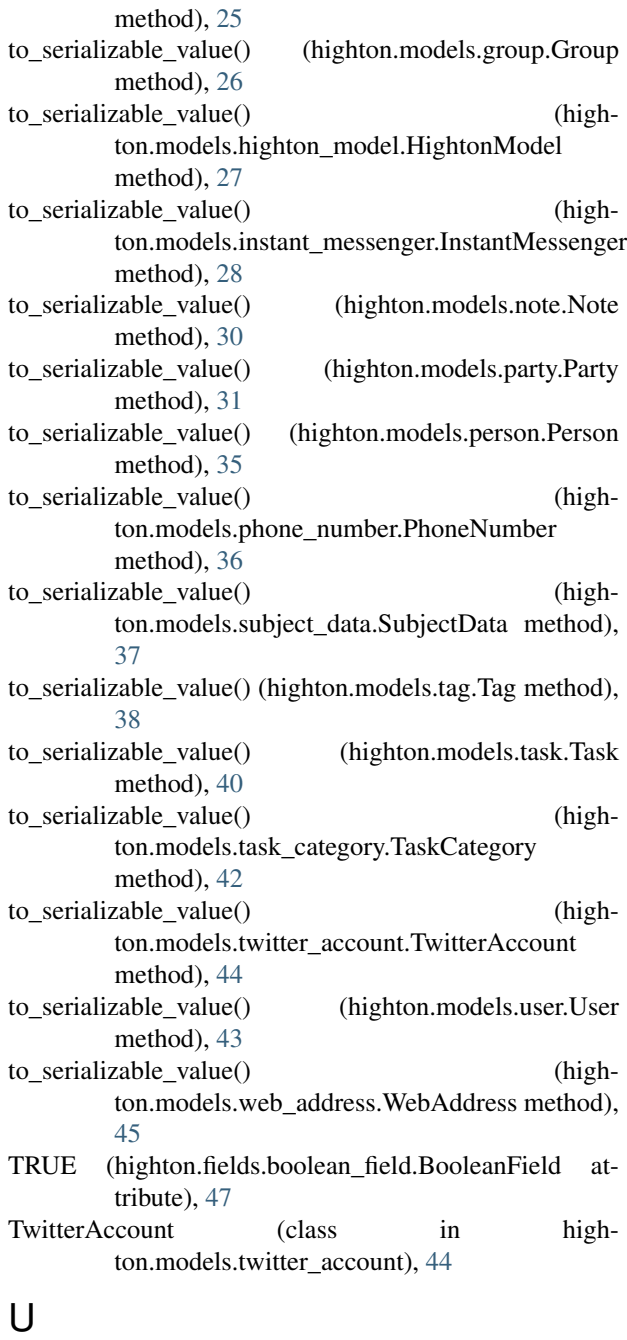

update() (highton.models.case.Case method), [9](#page-12-1) update() (highton.models.comment.Comment method), [11](#page-14-1) update() (highton.models.company.Company method), [14](#page-17-0) update() (highton.models.deal.Deal method), [20](#page-23-0) update() (highton.models.deal\_category.DealCategory method), [22](#page-25-1) update() (highton.models.email.Email method), [24](#page-27-1) update() (highton.models.group.Group method), [26](#page-29-0) update() (highton.models.note.Note method), [30](#page-33-1) update() (highton.models.person.Person method), [35](#page-38-1) update() (highton.models.task.Task method), [40](#page-43-1)

update() (highton.models.task\_category.TaskCategory method), [42](#page-45-2)

update\_status() (highton.models.deal.Deal method), [20](#page-23-0) User (class in highton.models.user), [42](#page-45-2)

### W

WebAddress (class in highton.models.web\_address), [44](#page-47-2)